**13-19 Ocak 2014/ ANTALYA**

## **CLUSTER(KÜMELEME) ANALİZİ**

## **Eğitmen Yrd.Doç.Dr. Mehmet Güvenç NEGİZ**

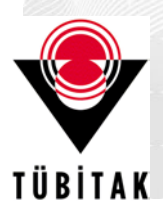

RMELER

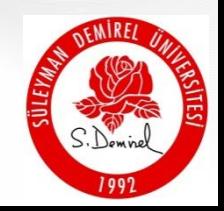

**13-19 Ocak 2014/ ANTALY** 

W

e

**IRMELER** 

**Vejetasyon veri matrisi 0-1 (var-yok) olarak excel dosyasına kaydedilir. Ve aşağıdaki** şekilde düzenlenir.

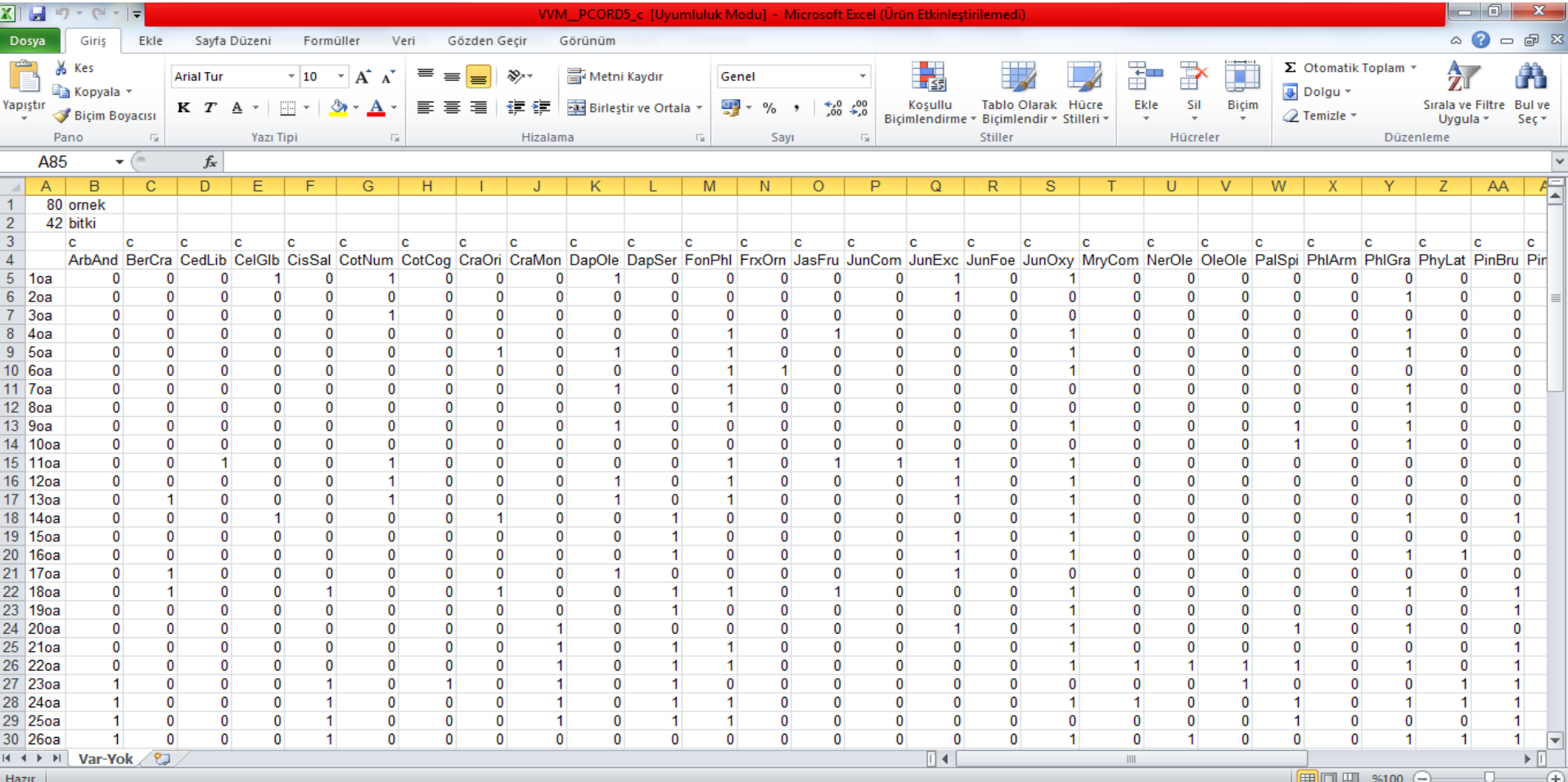

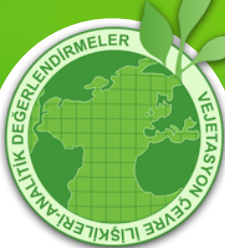

#### **13-19 Ocak 2014/ ANTALYA**

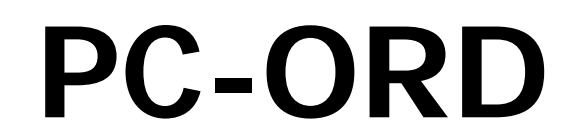

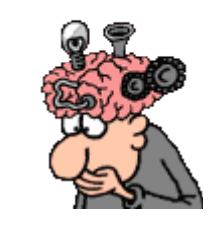

**B** PC-ORD

File Edit Modify Data Summary Ordination Graph Groups Window Options Help

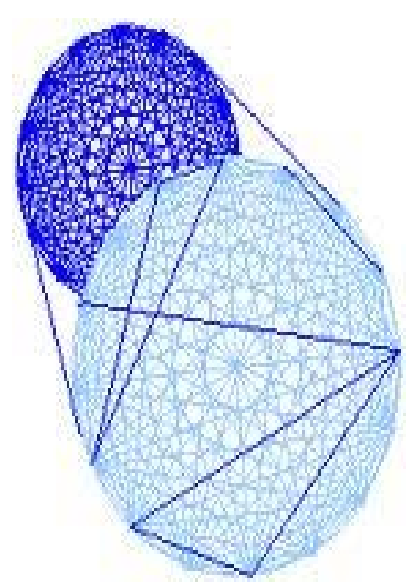

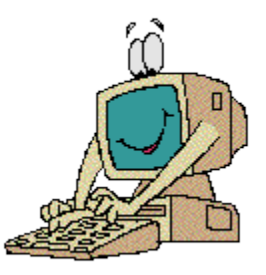

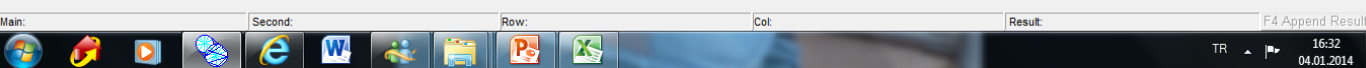

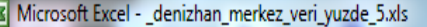

图 Dosya Düzen Görünüm Ekle Biçim Araçlar Veri Pencere Yardım

o.  $\mathbf{x}$ 

- 11 - K  $T$   $\Delta$  | 事 著 著 函 | 霧 % , 協 ぷ| 律 律 | 田 - タ -  $\Delta$  -  $_{\rm c}$ 

 $\mathbf{X}$ 

 $\overline{\odot}$ 

 $\bullet$ 

#### Calibri

B

 $|\mathbf{O}|$ 

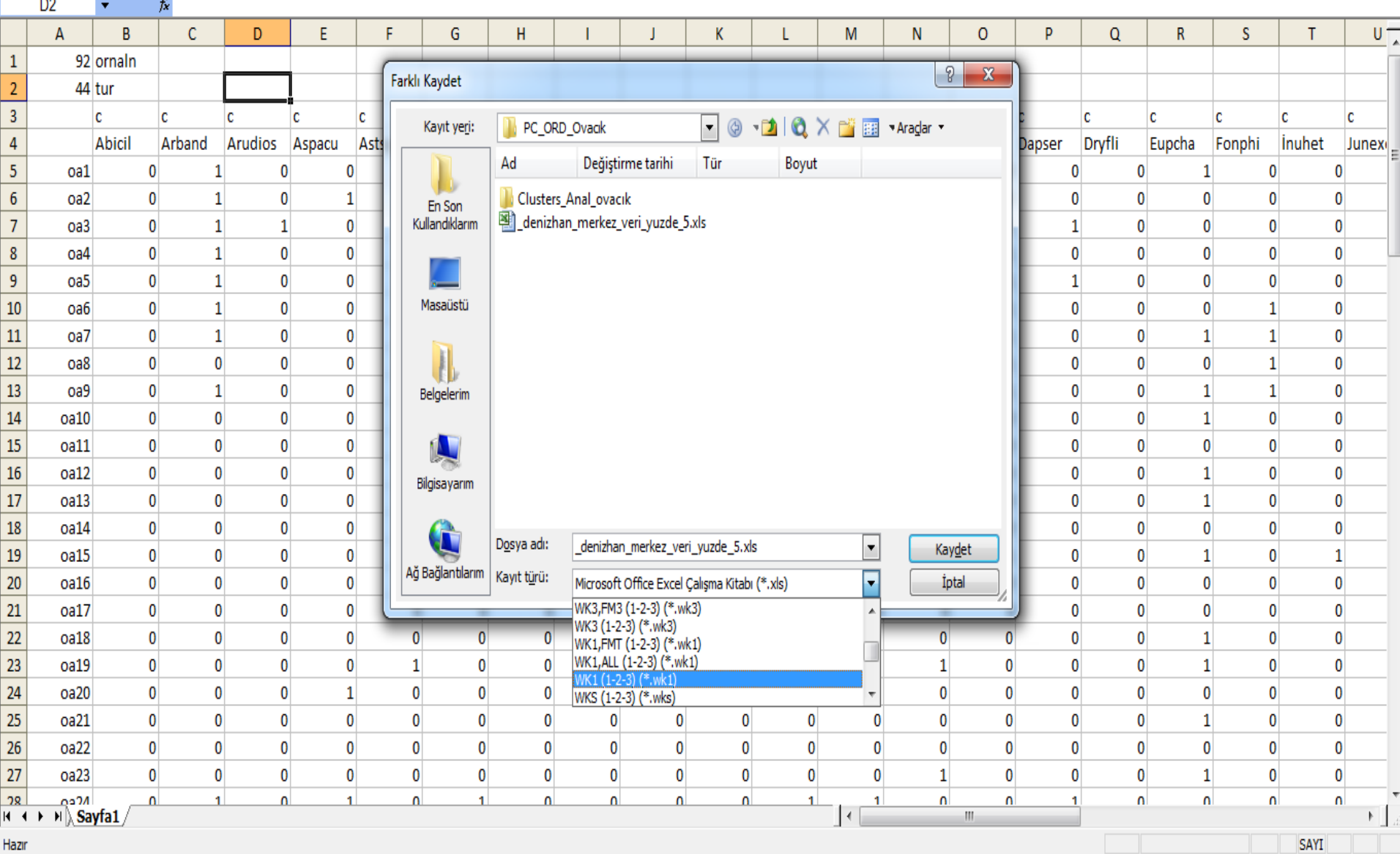

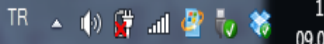

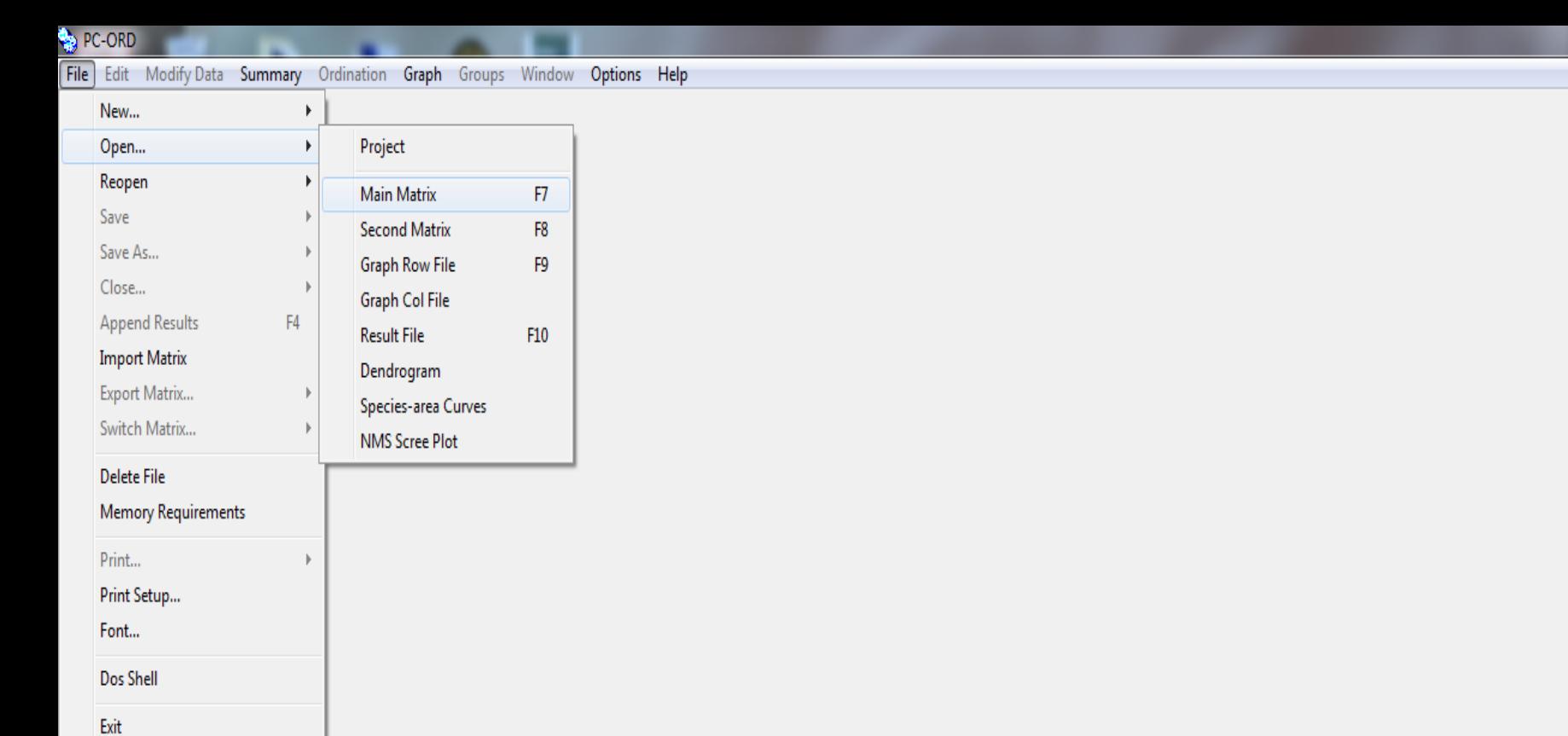

 $\begin{array}{|c|c|c|}\n\hline\n-\,0 & x \ \hline\n\end{array}$ 

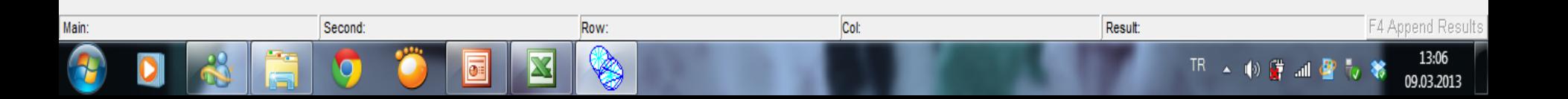

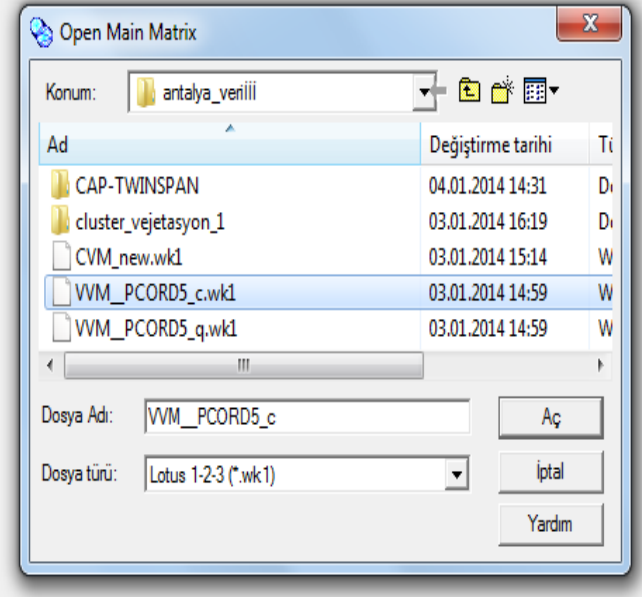

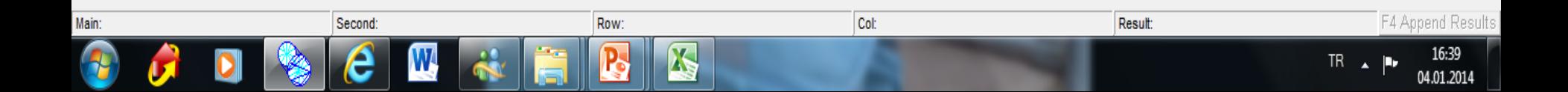

File Edit Modify Data Summary Ordination Graph Groups Window Options Help

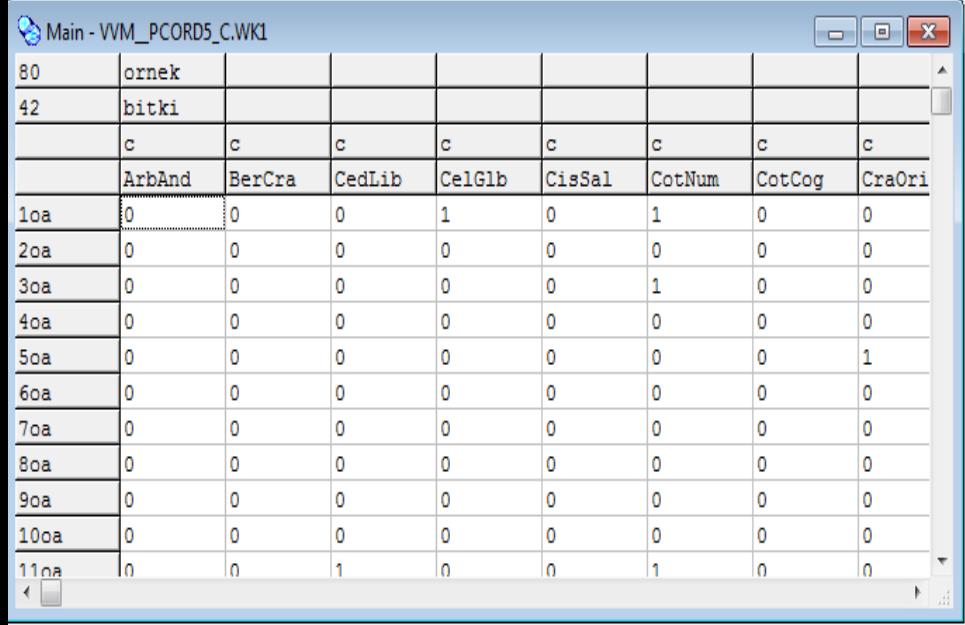

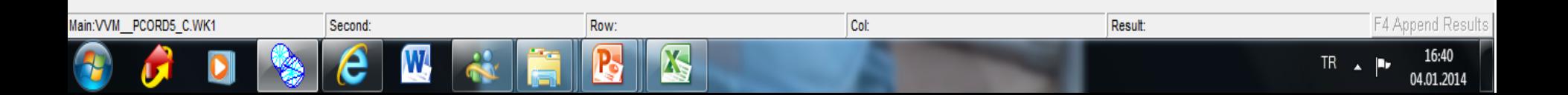

 $-0 x$ 

File Edit Modify Data Summary Ordination Graph Groups Window Options Help

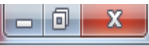

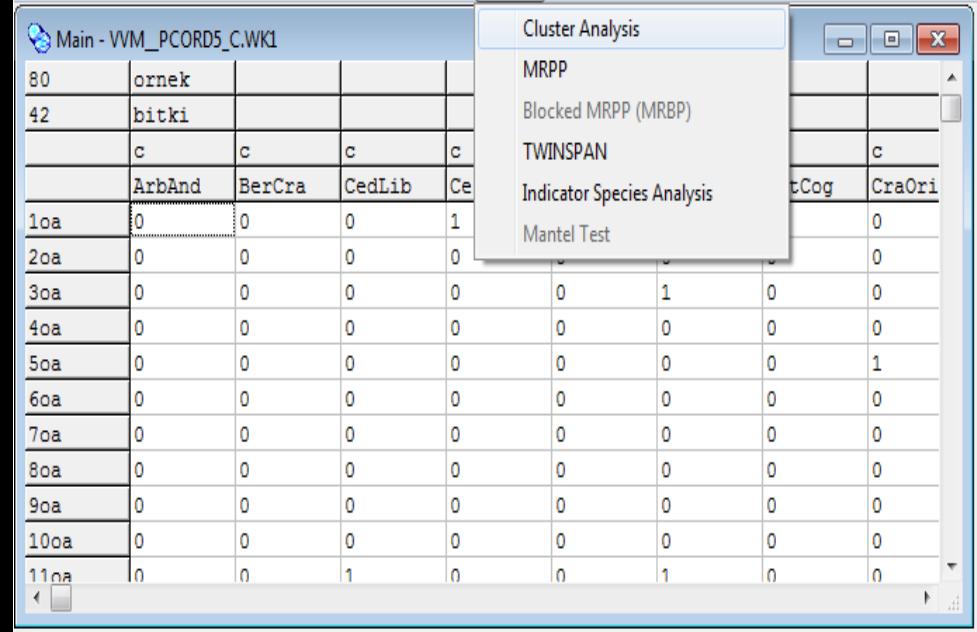

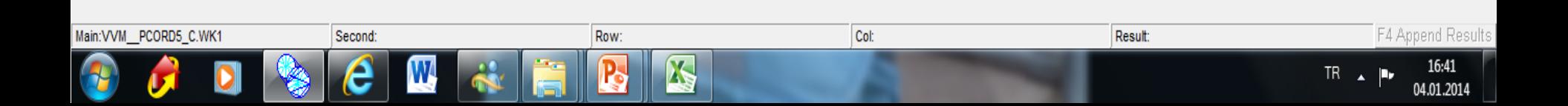

#### **B** PC-ORD

Main:VVM\_PCORD5\_C.WK1

Second:

e

 $\mathbb{W}$ 

File Edit Modify Data Summary Ordination Graph Groups Window Options Help Main - VVM\_PCORD5\_C.WK1  $\begin{array}{|c|c|c|}\hline \rule{0pt}{2ex} & \rule{0pt}{2.2ex} \rule{0pt}{2ex} \rule{0pt}{2.2ex} & \rule{0pt}{2.2ex} \rule{0pt}{2.2ex} & \rule{0pt}{2.2ex} \rule{0pt}{2.2ex} & \rule{0pt}{2.2ex} \rule{0pt}{2.2ex} & \rule{0pt}{2.2ex} \rule{0pt}{2.2ex} & \rule{0pt}{2.2ex} \rule{0pt}{2.2ex} & \rule{0pt}{2.2ex} \rule{0pt}{2.2ex} & \rule{0pt}{2.2ex} \rule{0pt}{2.2ex} & \rule$ ornek 80 A bitki 42  $\epsilon$ è.  $\epsilon$ lc  $\overline{c}$ d, c. CedLib CelGlb CisSal ArbAnd BerCra CotNum CotCog CraOri  $\overline{0}$  $\overline{0}$  $\mathbf{1}$ 'n 1oa  $-x$ **Cluster Setup**  $\overline{0}$ lo. I٥ o  $2<sub>oa</sub>$  $\overline{0}$  $3<sub>oa</sub>$ I٥ o o -Distance Measure--Group Linkage Method-Dendrogram Widtho  $4<sub>oa</sub>$ I٥ O  $\overline{0}$ C Narrow Width **C** Sorensen (Bray-Curtis) C Nearest Neighbor  $5<sub>oa</sub>$  $\overline{0}$ o I٥ O 6oa I٥  $\overline{0}$  $\overline{0}$  $\overline{\mathbf{0}}$ ○ Wide Width **C** Farthest Neighbor C Relative Sorensen  $7<sub>oa</sub>$ o  $\overline{0}$ o I٥ **C** Median C Jaccard o  $\overline{0}$ o 8oa  $\Omega$ -Dendrogram Spacing-**G** Group Average o  $\overline{0}$ o  $90a$  $\overline{0}$ Euclidean (Pythagorean) C Single-spaced lo. O  $\overline{0}$ O  $10<sub>oa</sub>$ C Centroid C Relative Euclidean C Double-spaced  $\begin{array}{c} \n \stackrel{1108}{\longleftarrow} \n \end{array}$  $\overline{0}$ lo. lo. h. C Ward's Method C Correlation C Flexible Beta C Chi-squared C McQuitty's Method  $\Box$  Include cluster information with the Dendrogram □ Log transform Dendrogram scale □ Write distance Matrix Add group membership variable to second matrix

OK

Row:

P.

Ŋ

Cancel

 $H$ elp

Col:

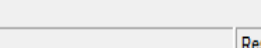

 $TR$   $\uparrow$ 

p,

16:45

04.01.2014

94

v

اد

Ш

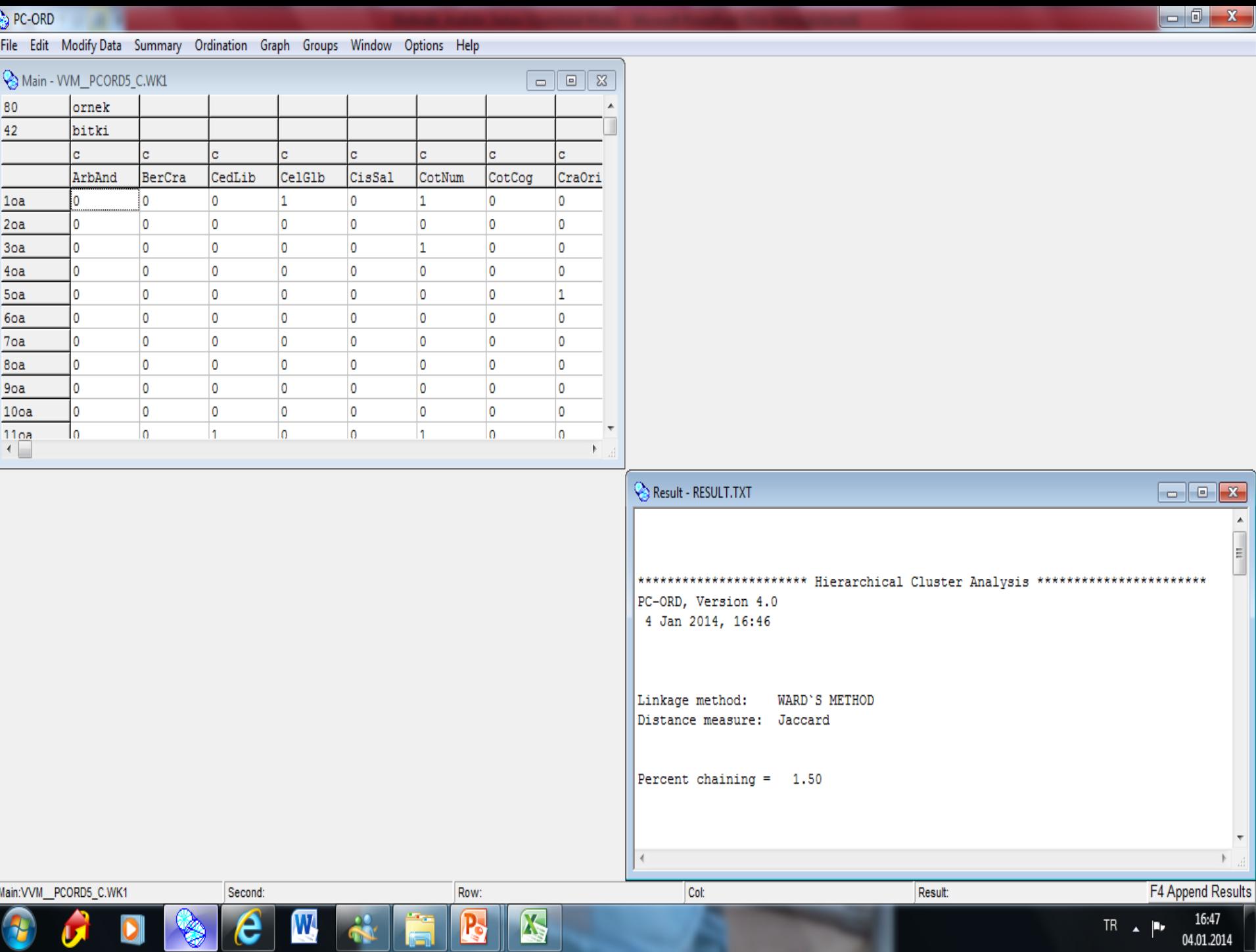

Main:VVM\_PCORD5\_C.WK1

U.

H

#### File Edit Modify Data Summary Ordination Graph Groups Window Options Help

Second:

 $\boldsymbol{\theta}$ 

 $\mathbb{W}$ 

Row:

P,

K

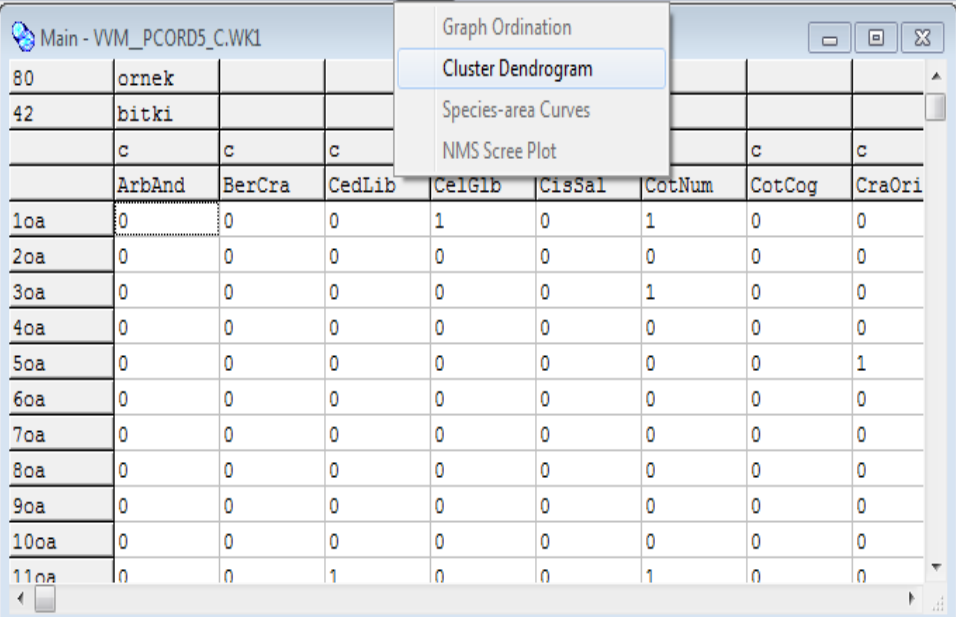

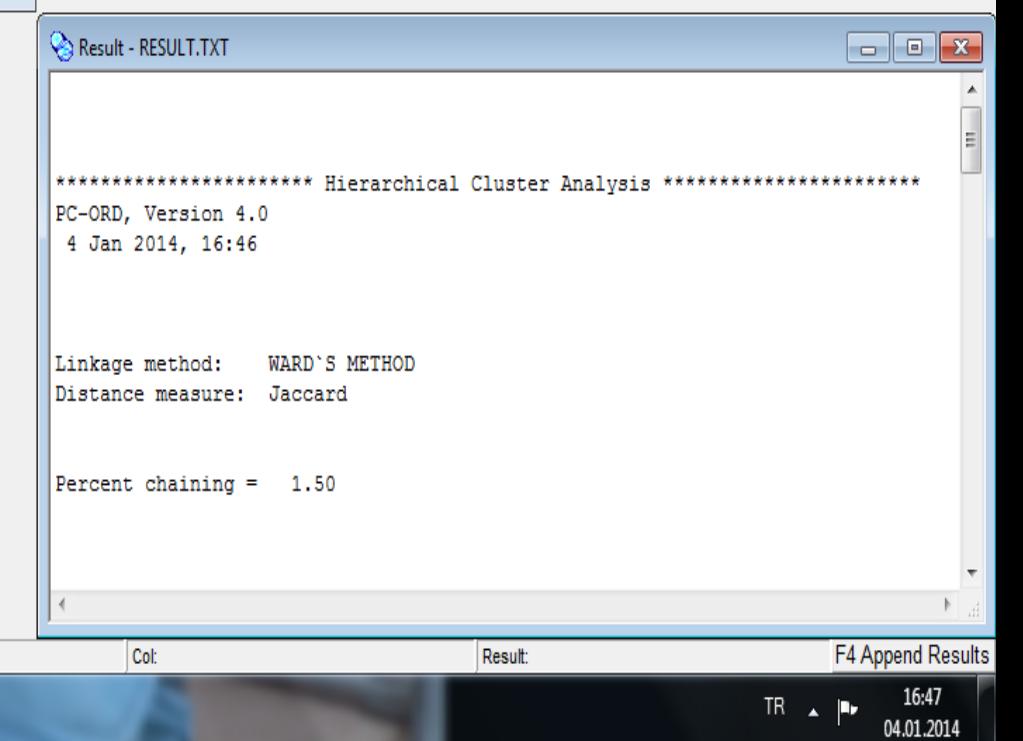

 $\begin{array}{|c|c|c|c|c|} \hline \multicolumn{1}{|c|}{\mathbb{R}} & \multicolumn{1}{|c|}{\mathbf{X}} \\\hline \end{array}$ 

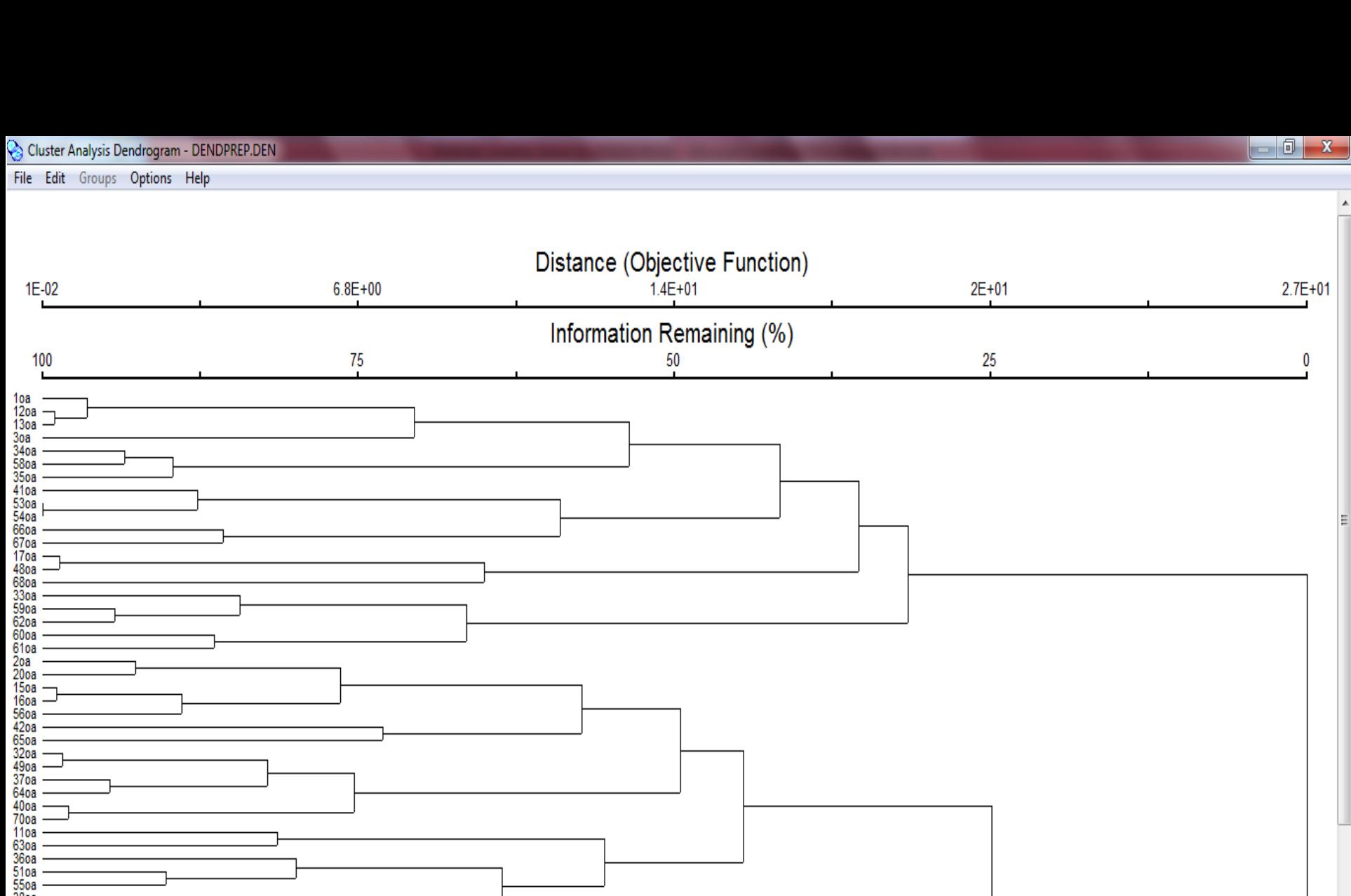

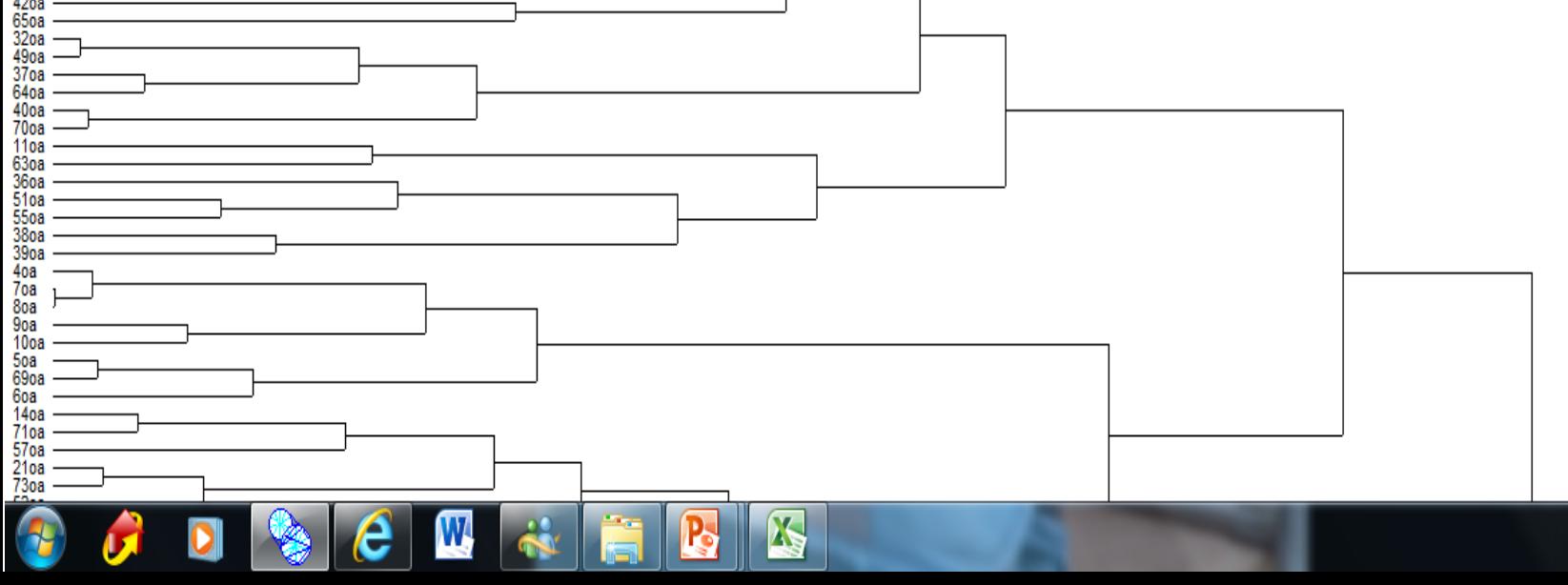

16:48

04.01.2014

 $TR \rightarrow \mathbb{R}$ 

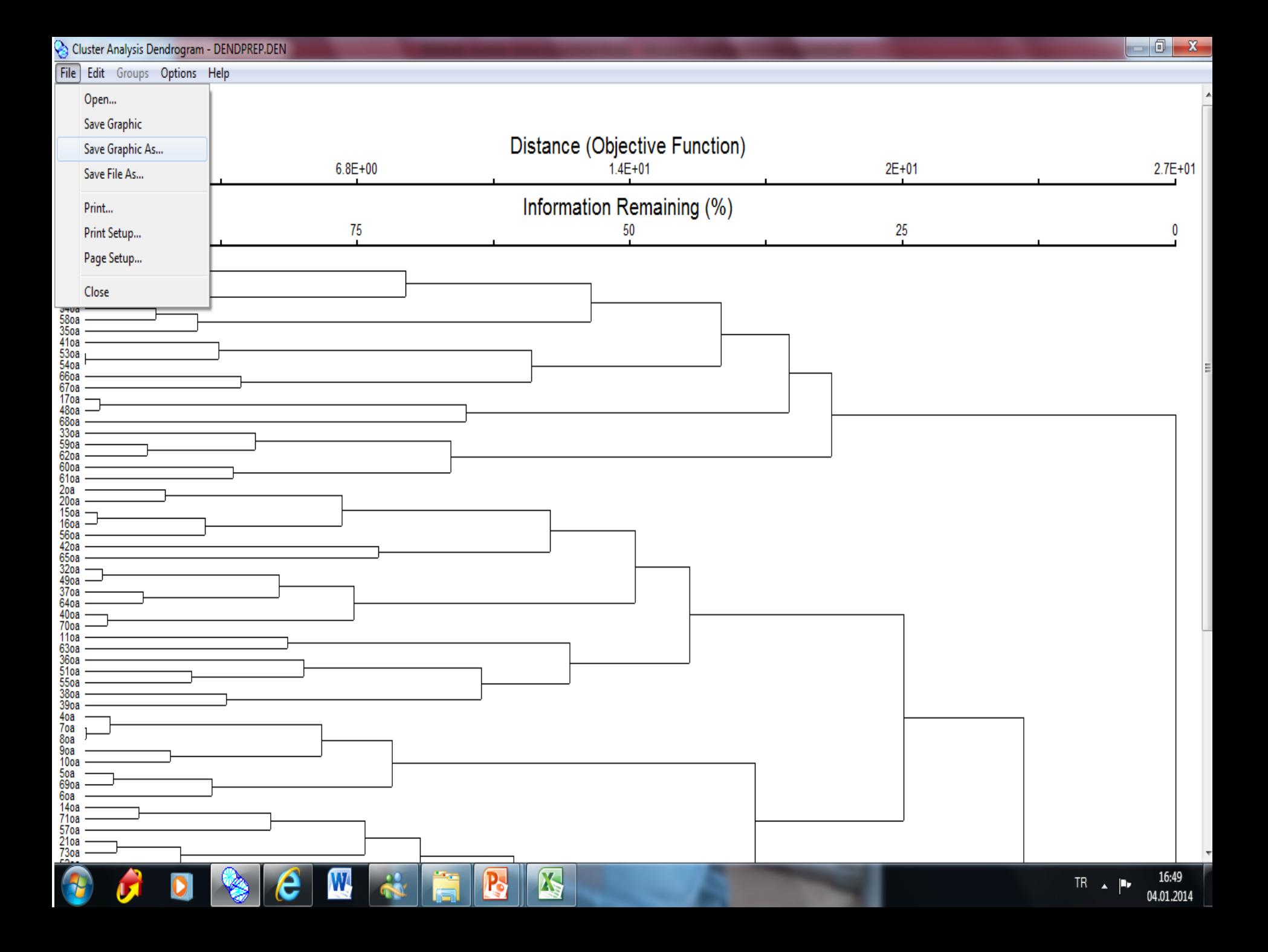

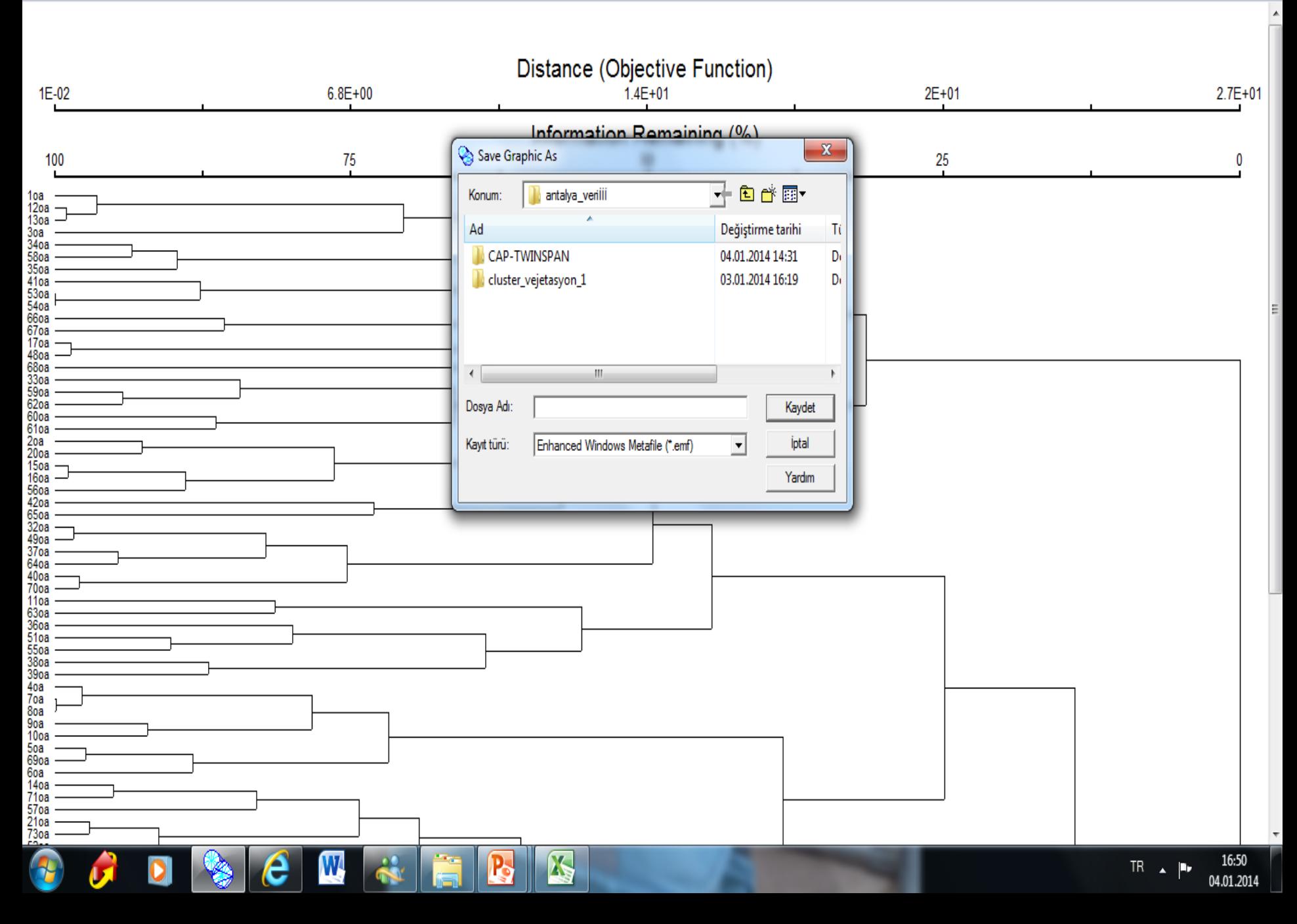

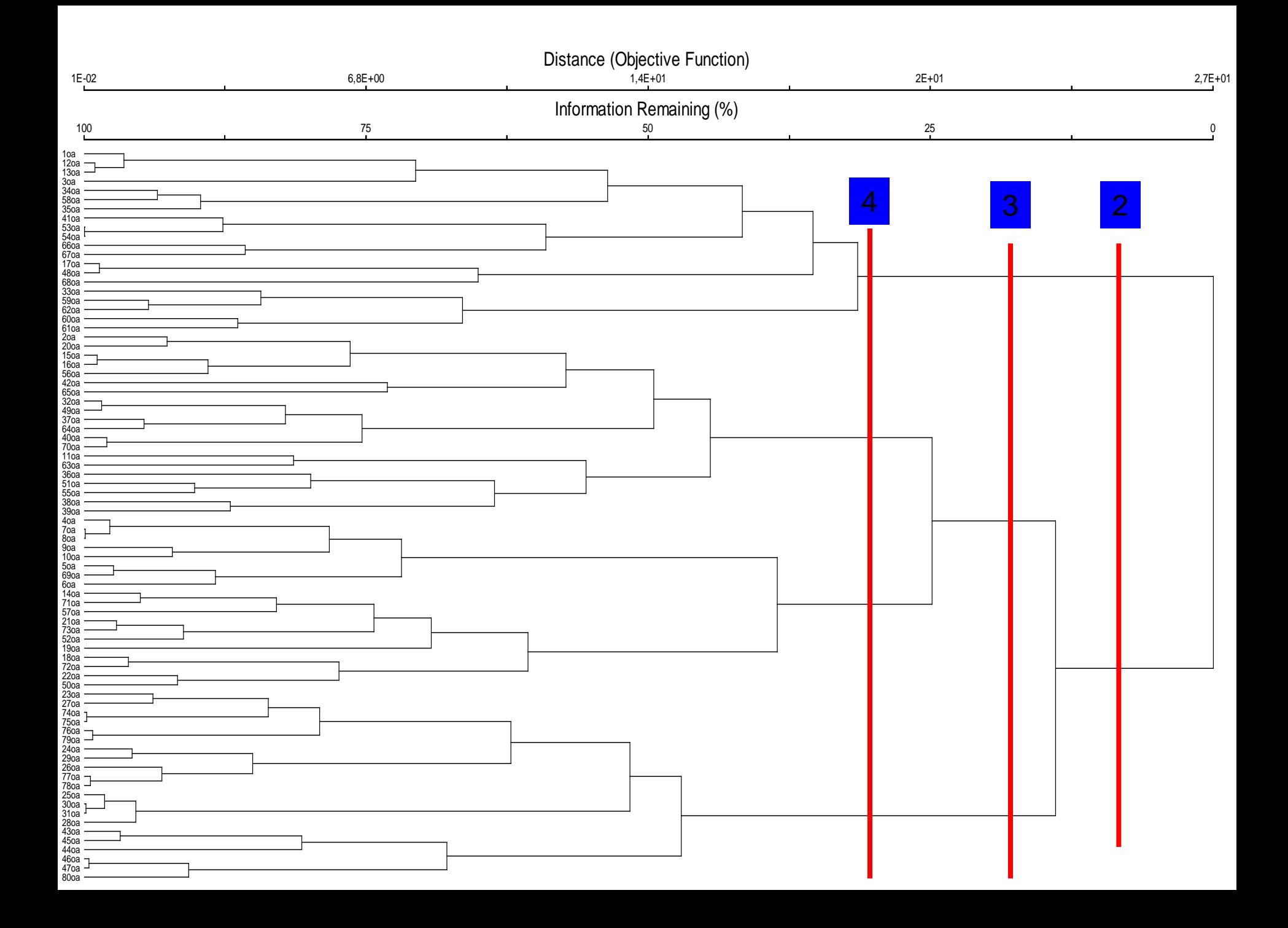

### Jaccard-Wards İkili Ayrım

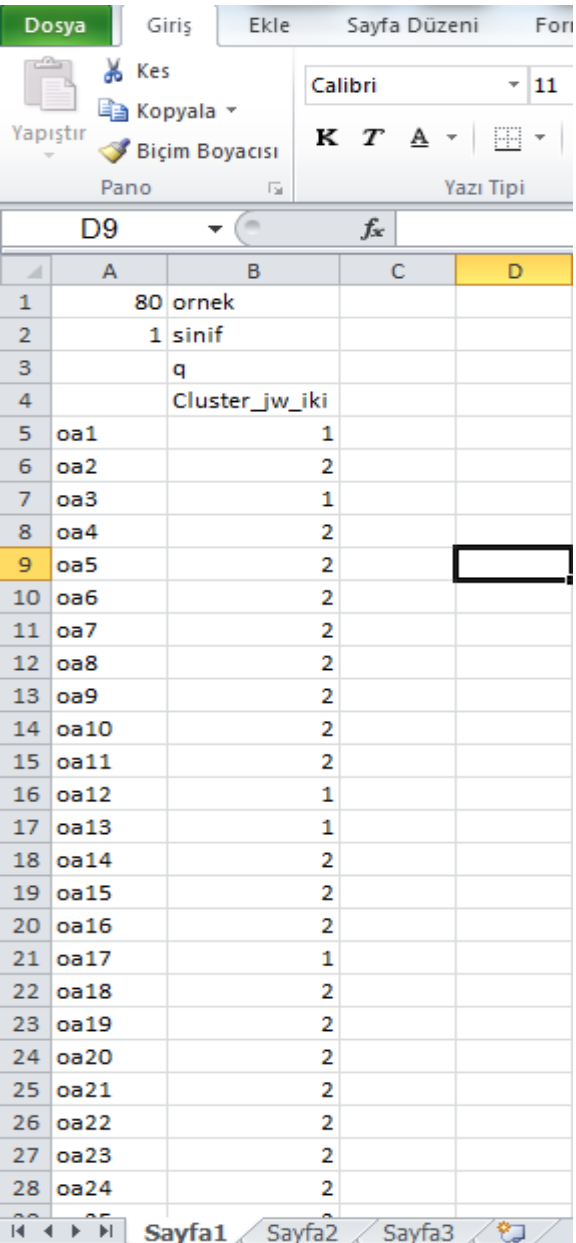

Hazir<sup>1</sup>

### Jaccard-Wards Üçlü Ayrım

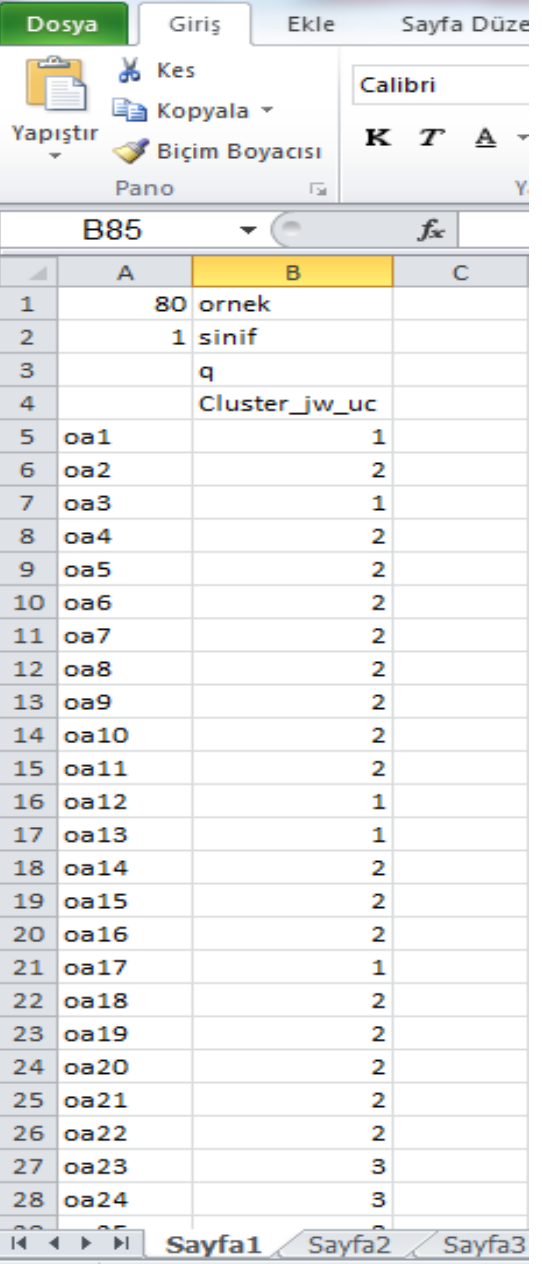

### Jaccard-Wards Dörtlü Ayrım

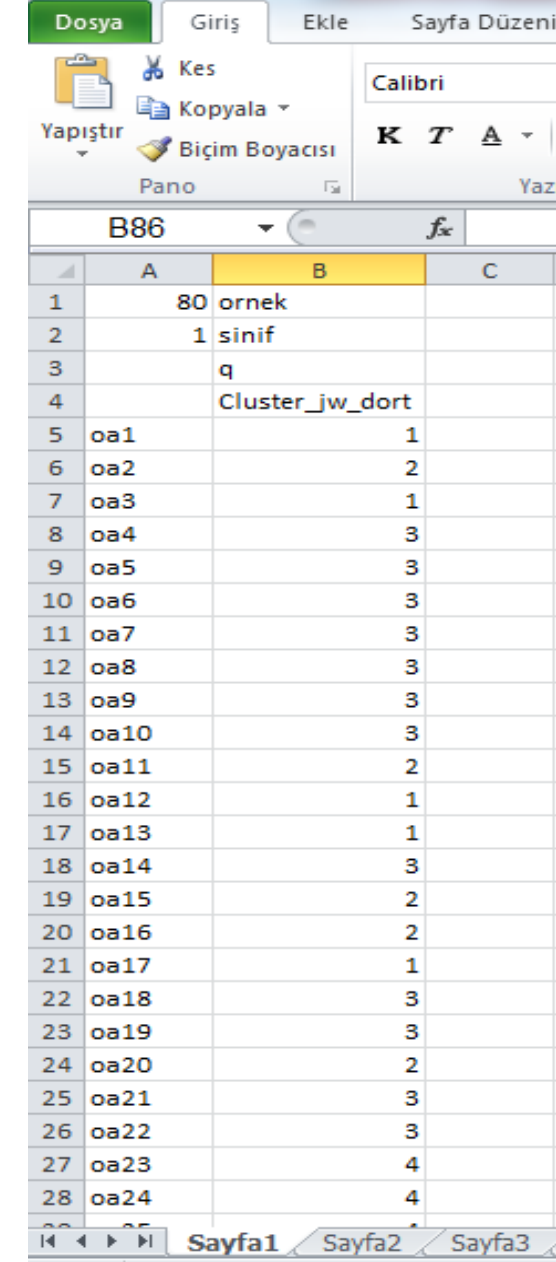

**13-19 Ocak 2014** 

RMELER

Sorensen-Wards, Sorensen-Flexible Beta, Jaccard-Flexible Beta uygulamaları da sıklıkla tercih edilmektedir. Bu seçenekler içinde aynı uygulama yapılabilir.

## Jaccard-Wards'ın her ayrım aşaması için wk1 dosyaları

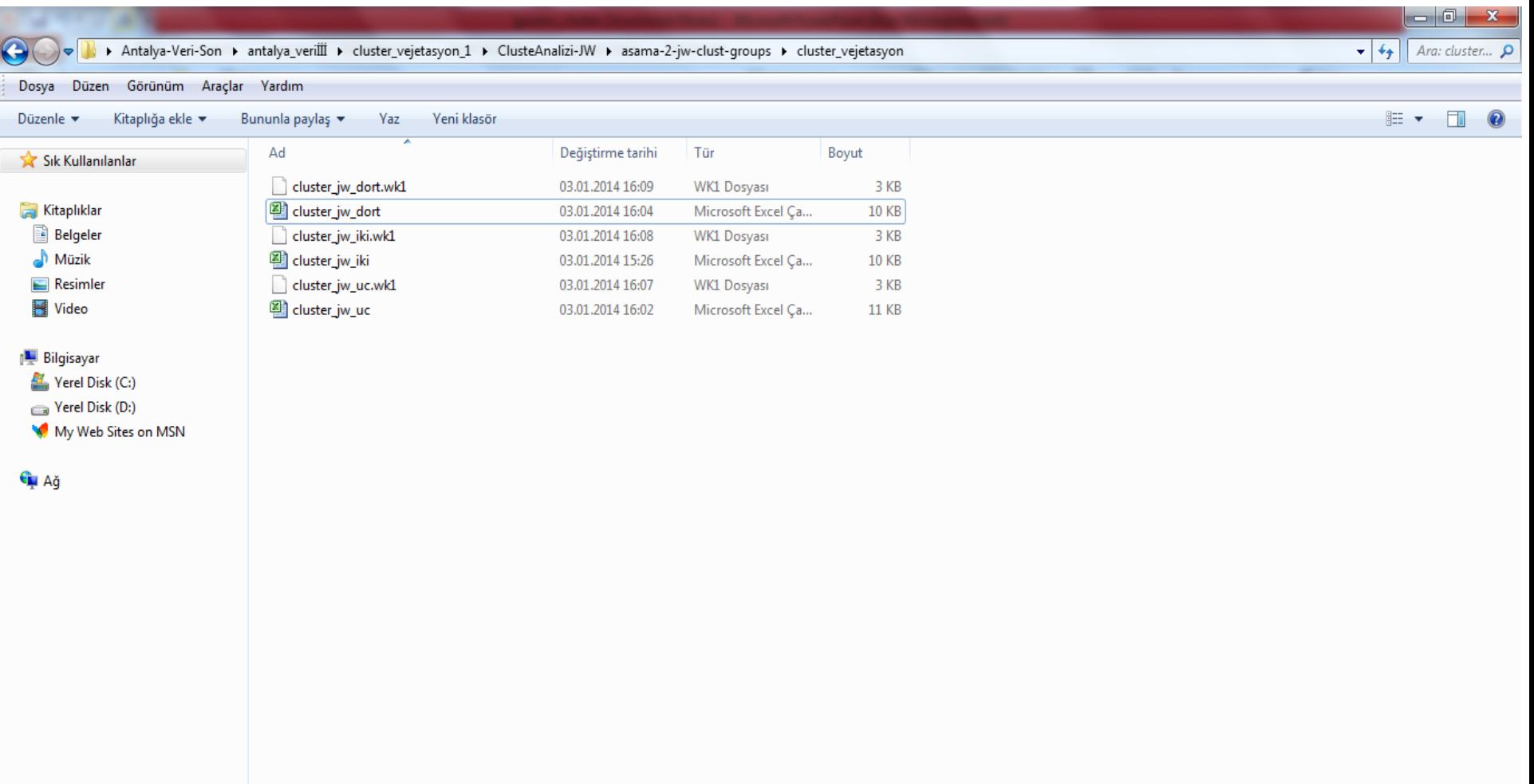

23:10

04.01.2014

 $TR \rightarrow \mathbb{P}$ 

**A** 

P,

e

W.

**13-19 Ocak 2014/ ANTALYA**

ORMELER

## PcORD'da Uygulanan Cluster Analizi Jaccard-Wards Sınıflandırmaları İçin Yine PcORD'da MRPP ve PAST'ta One-Way ANOSIM Analizlerinin Uygulanması

**13-19 Ocak 2014/ ANTALYA**

# **MRPP ANALİZİ**

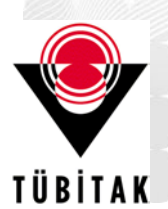

IRMELER

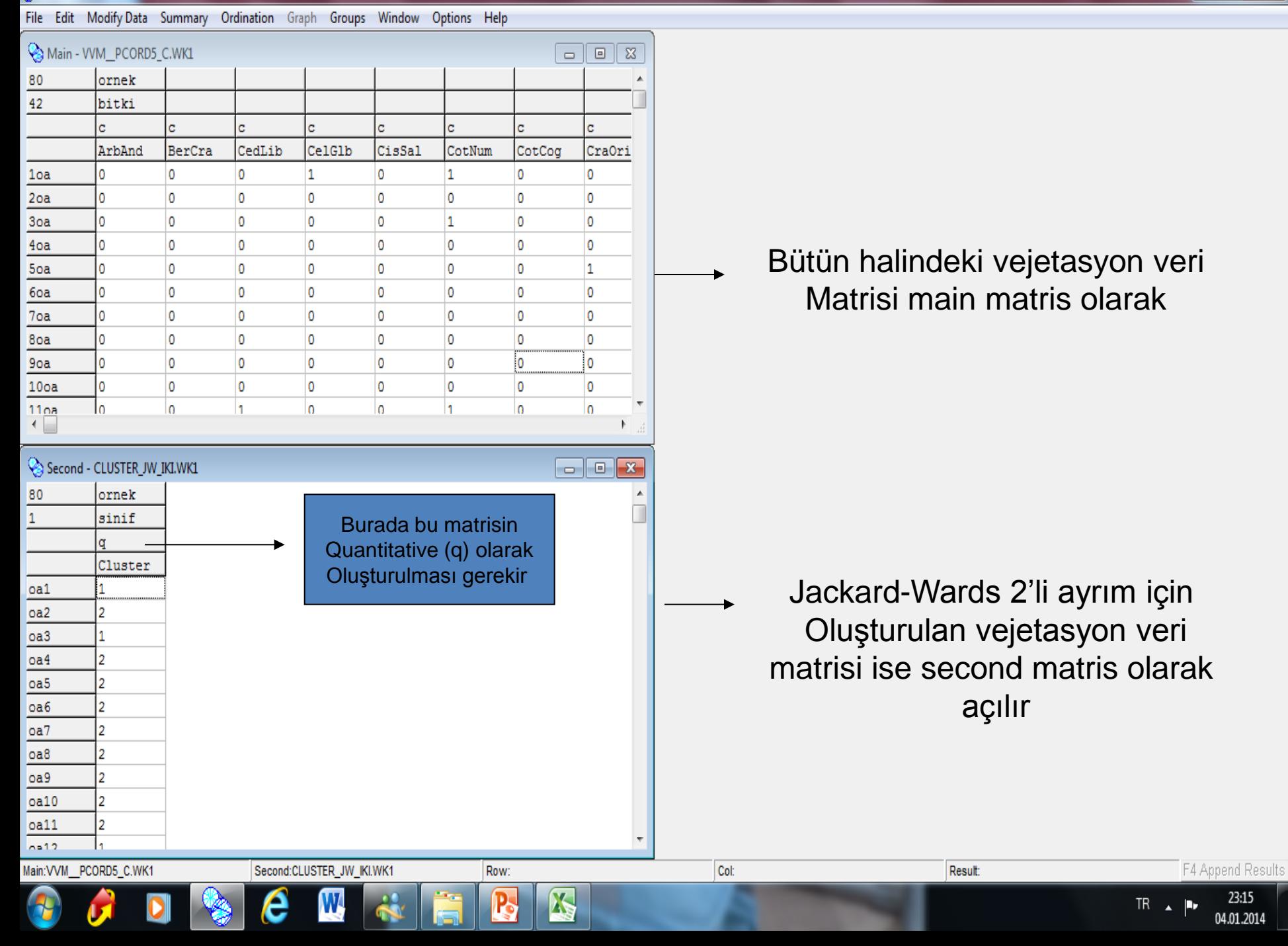

File Edit Modify Data Summary Ordination Graph Groups Window Options Help

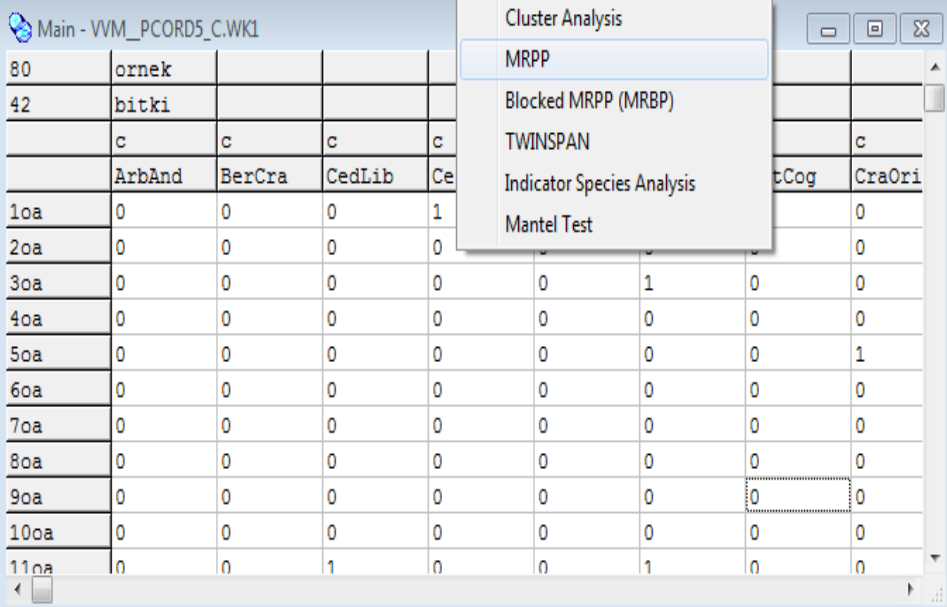

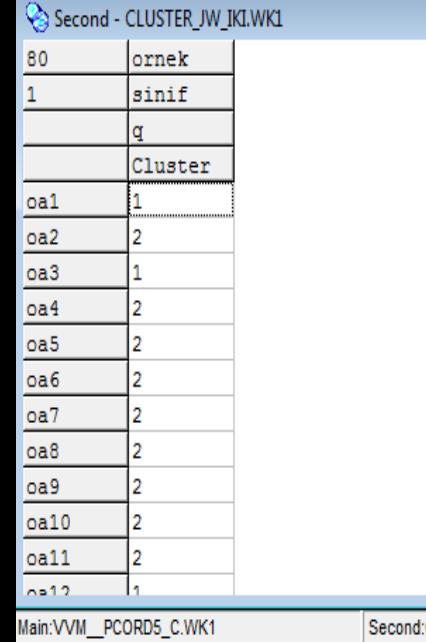

 $\mathbf C$ 

H

 $\boldsymbol{\nu}$ 

Second:CLUSTER\_JW\_IKI.WK1  $\mathbf W$ 

 $\ddot{\bullet}$ 

e

٣

K

Row:

b

 $\blacktriangle$ 

 $TR \rightarrow \mathbb{P}$ 

23:16<br>04.01.2014

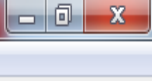

F4 Append Results  $23:17$ 

04.01.2014

 $TR \rightarrow \mathbb{P}$ 

File Edit ModifyData Summary Ordination Graph Groups Window Options Help

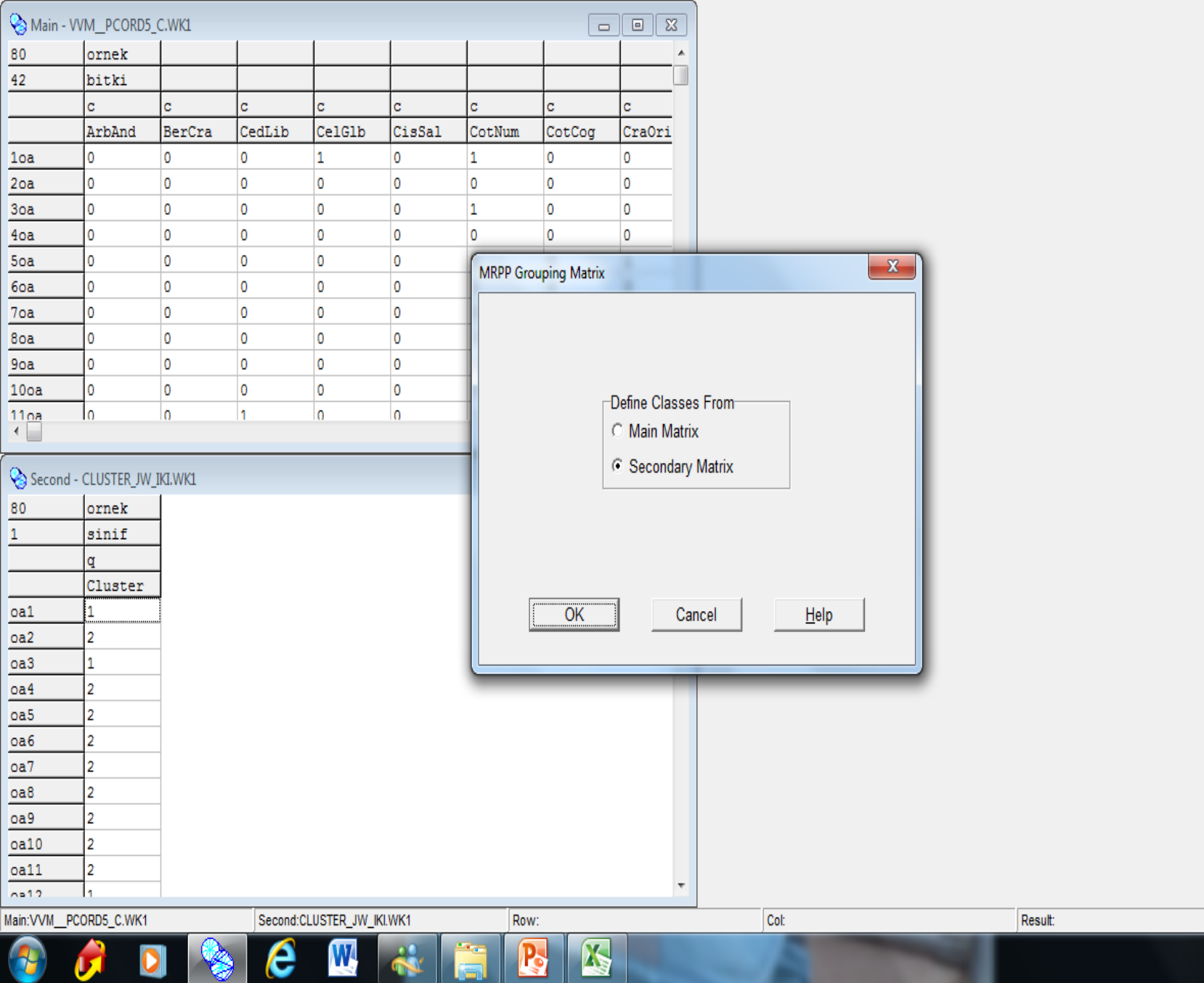

File Edit ModifyData Summary Ordination Graph Groups Window Options Help

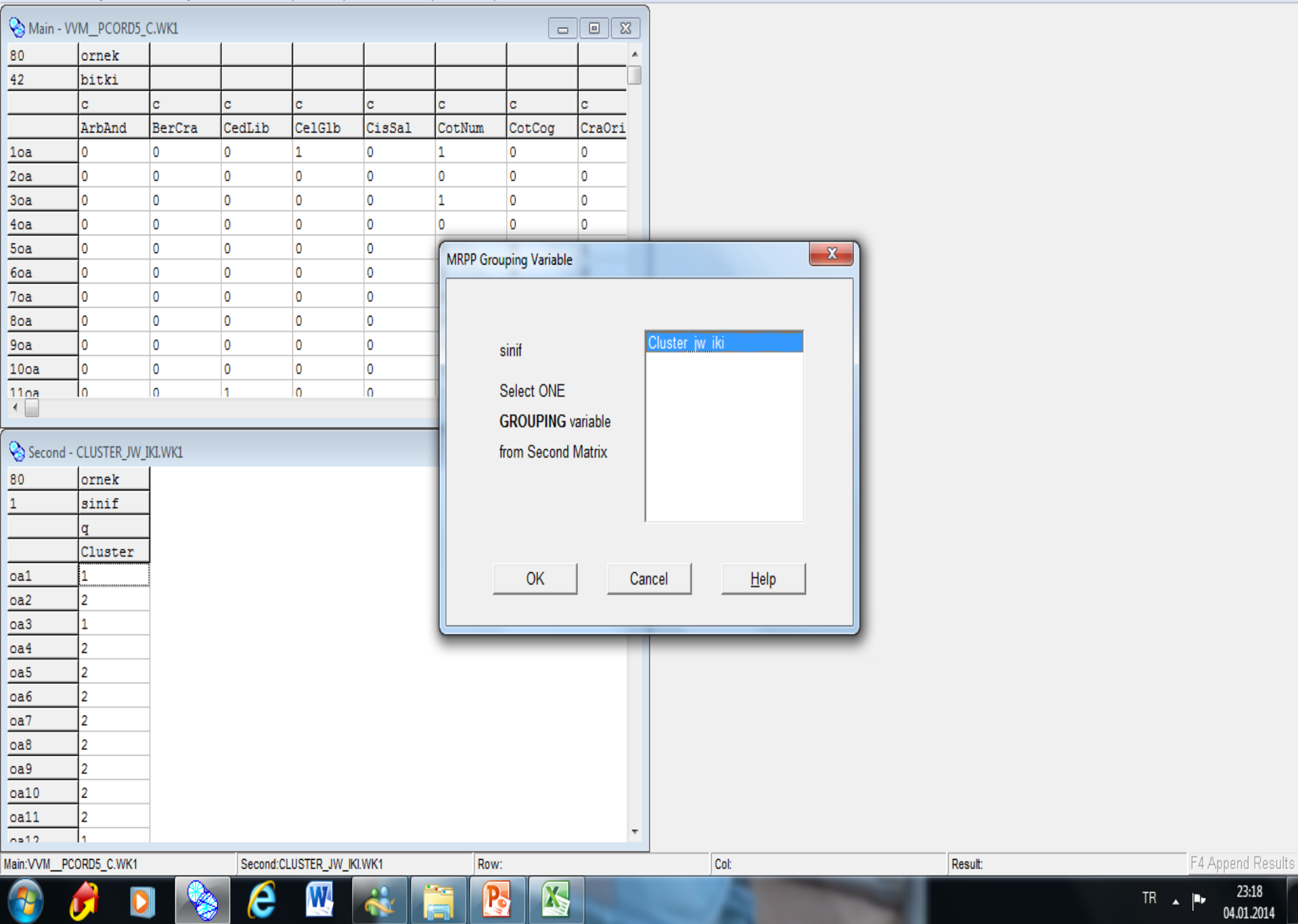

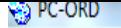

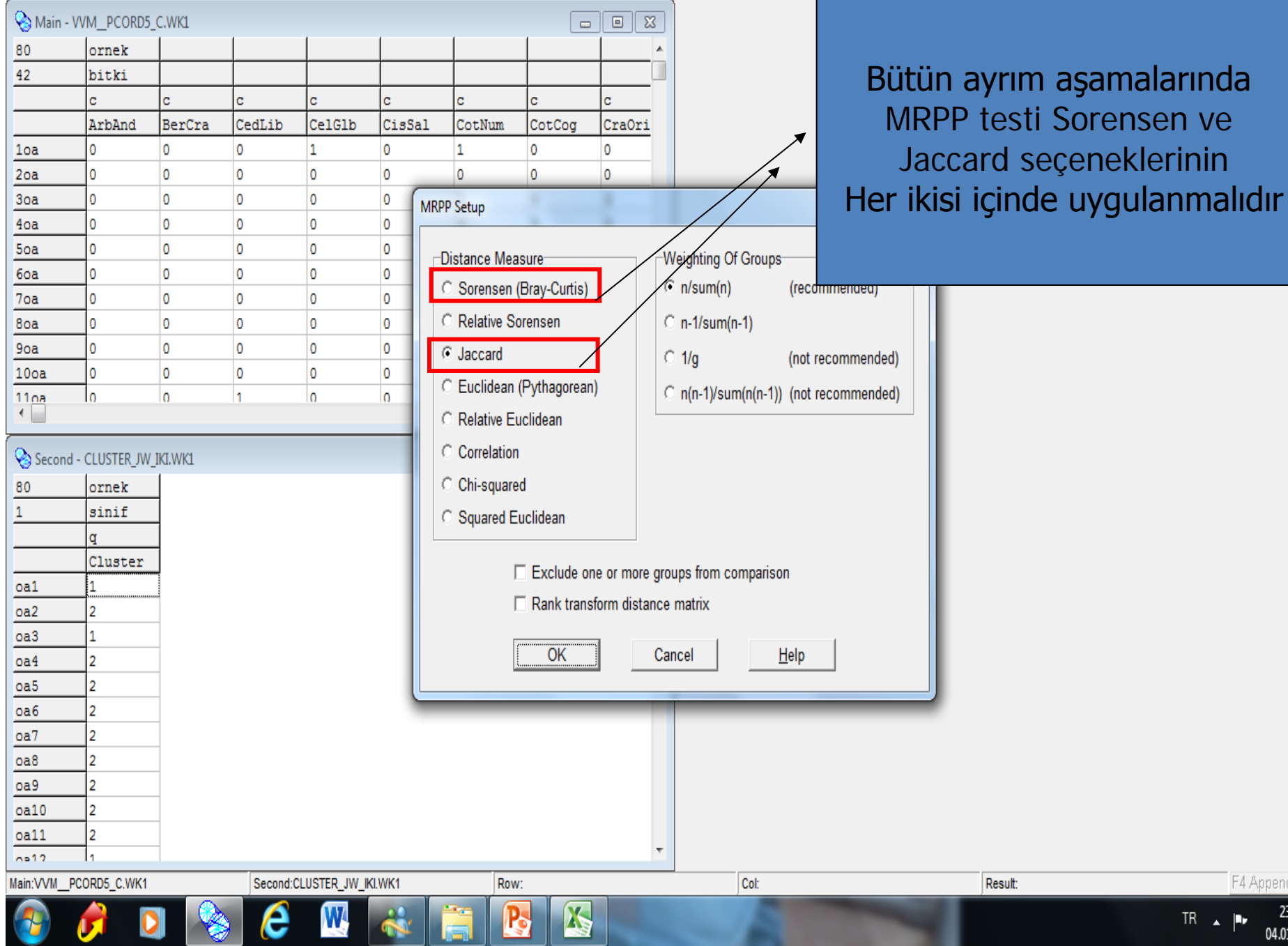

F4 Append Results 23:19

04.01.2014

 $\begin{array}{cc} \text{TR} & \qquad \text{ } & \text{ } & \text{ } & \text{ } \\ \end{array}$ 

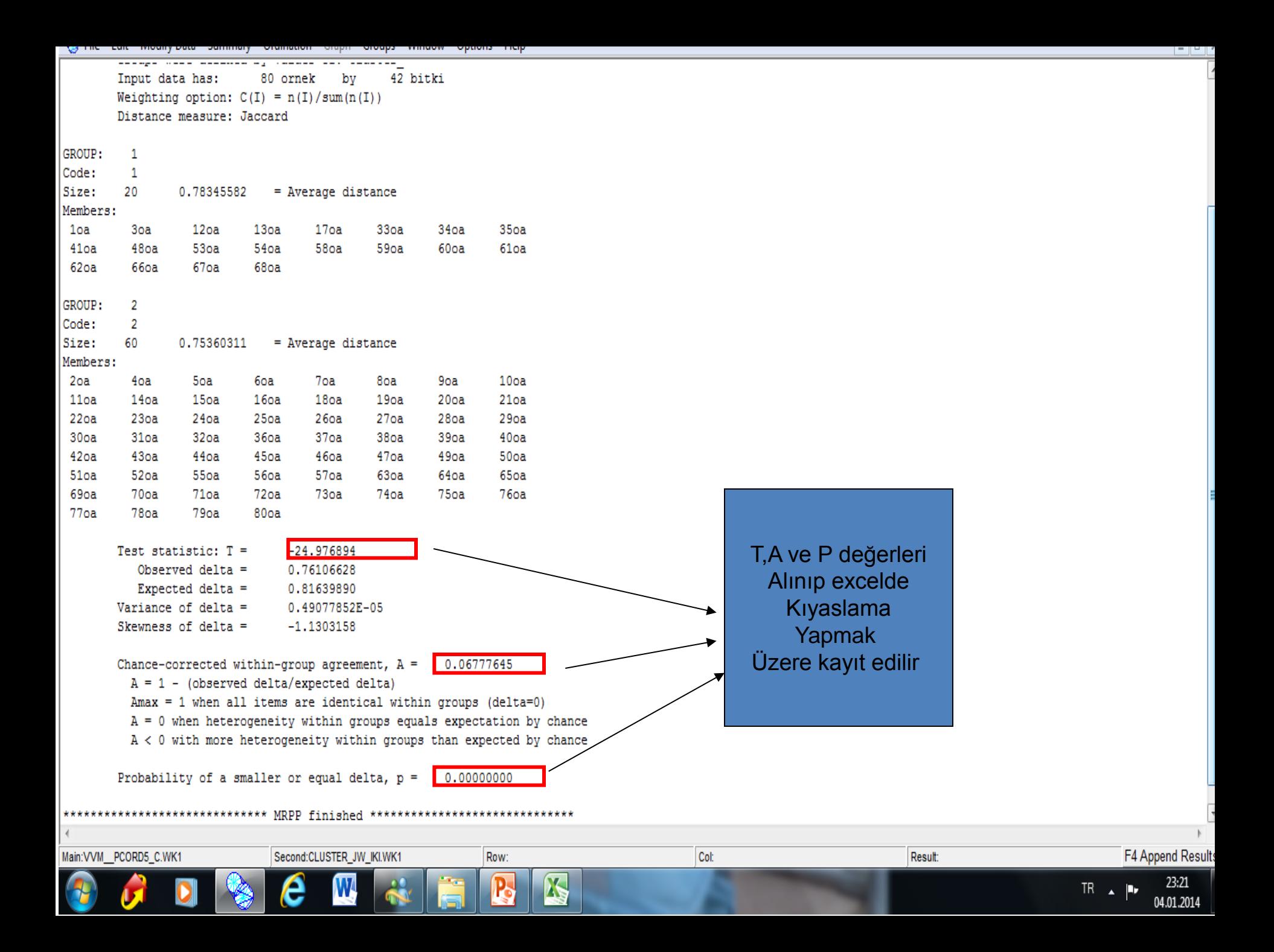

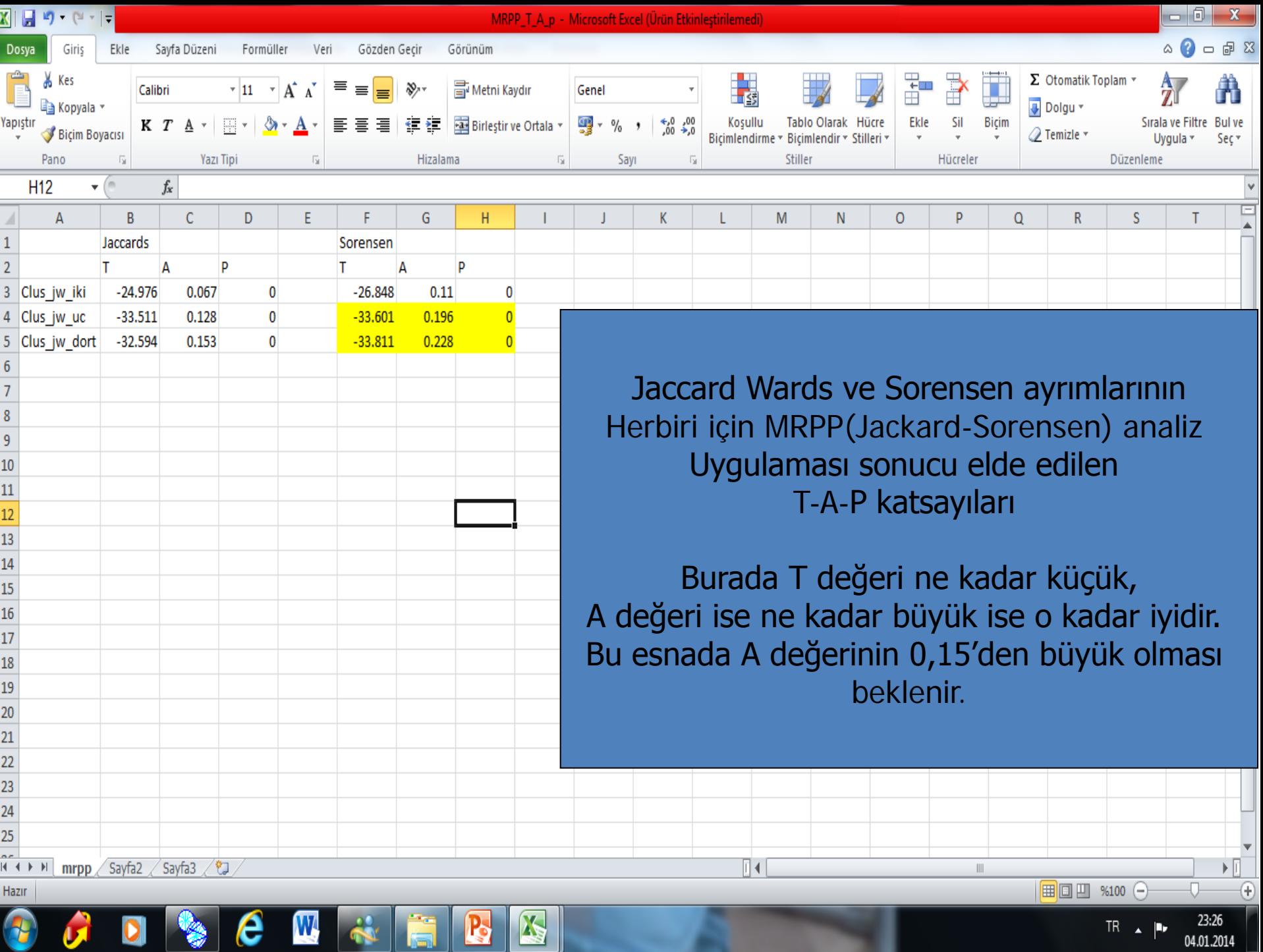

y.

 $\mathbf{v}_\parallel$ 

₩

n list

**13-19 Ocak 2014/ ANTALY** 

**EXPIRANELER** 

**ורואור** 

**THE DEGA** 

## • **Bu işlemler tüm ayrımlar için tekrarlanır.**

**13-19 Ocak 2014/ ANTALYA**

## **One-Way\_ANOSIM Analizi**

#### **PAST Programında Uygulama**

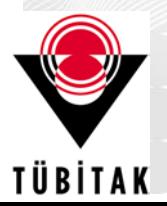

ORMELER

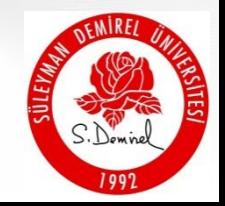

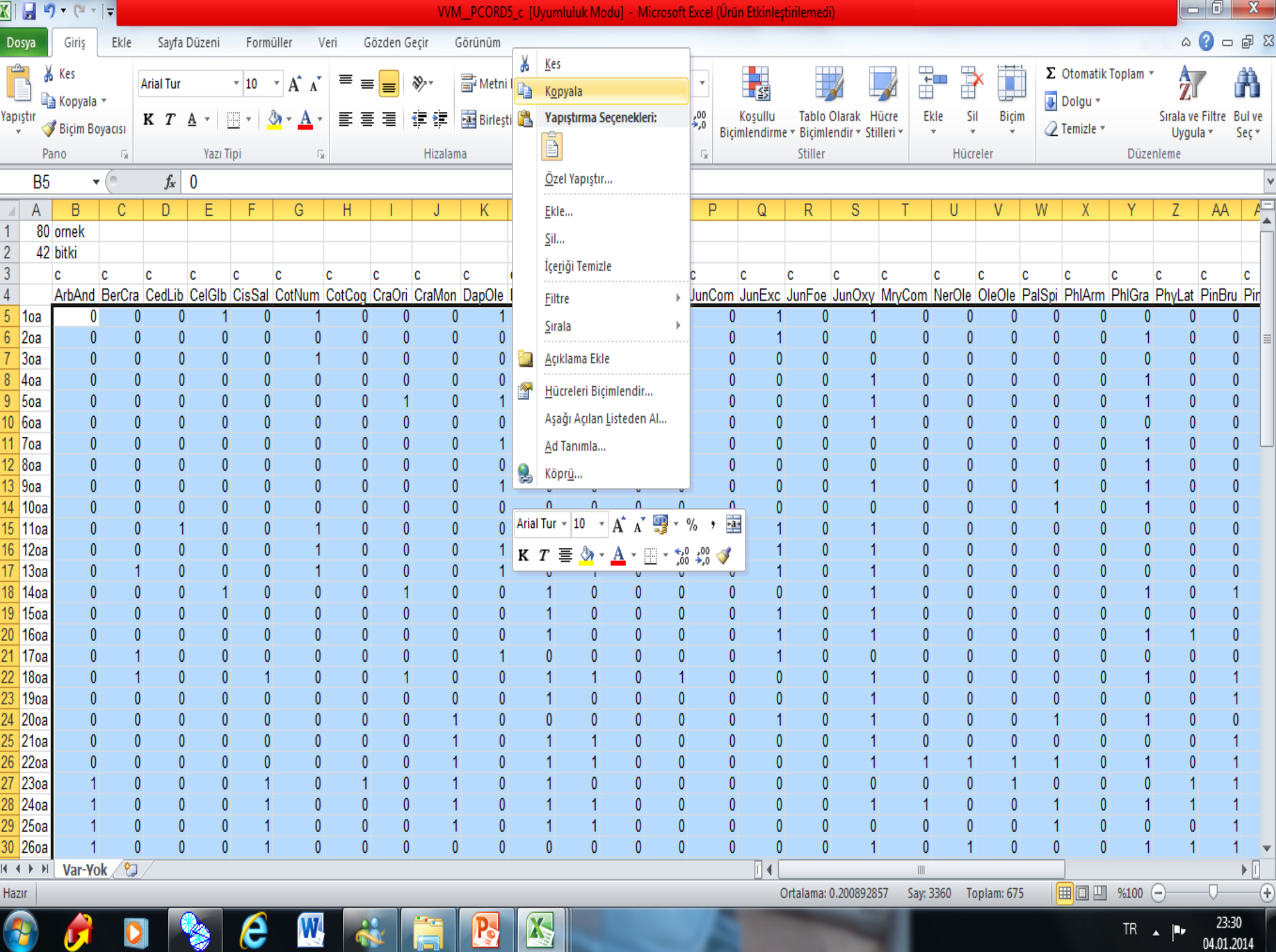

## Kopyalanan veri PAST'ta yapıştırılır

File Edit Plot Statistics Multivar Model Diversity Time Geomet Strat Cladistics Script Transform

 $\overline{\odot}$ 

**B** PAST

 $\leftarrow$ 

興興区 여역의  $\nabla$  Edit mode  $\Box$  Edit labels Square mode ls lв lc. ID. E. lF. lG Iн. T Ιĸ. lм IN. I٥ P. l۵ IR. Ŧ  $\mathbf 0$  $\mathbf{0}$  $\overline{\mathbf{0}}$  $\overline{\mathbf{0}}$  $\vert$ 1  $\overline{\mathbf{0}}$  $\vert$ 1  $\overline{\mathbf{0}}$  $\overline{\mathbf{0}}$  $\overline{\mathbf{0}}$  $\overline{\mathbf{0}}$ **O** 0۱ l 1  $\overline{0}$ 0  $\overline{\mathbf{0}}$  $\vert$ 1  $\overline{1}$  $\overline{1}$ 2  $\overline{\mathbf{0}}$  $\vert$ 1  $\overline{\mathbf{0}}$  $\mathbf{0}$  $\overline{1}$  $\overline{\mathbf{0}}$  $\overline{\mathbf{0}}$  $\overline{\mathbf{0}}$  $\overline{\mathbf{0}}$  $\mathbf 0$  $\overline{\mathbf{0}}$  $\mathbf 0$  $\overline{\mathbf{0}}$  $\mathbf 0$  $\overline{\mathbf{0}}$ 0  $\blacksquare$ 0  $\overline{1}$ 0 3 0 1  $\vert$ 1  $\overline{\mathbf{0}}$ 0  $\overline{\mathbf{0}}$  $\overline{\mathbf{0}}$ 0  $\overline{\mathbf{0}}$  $\vert$ 1  $\overline{0}$ 0  $\overline{\mathbf{0}}$  $\vert$ 1  $\vert$ 1  $\overline{\mathbf{0}}$  $\overline{\mathbf{0}}$  $\overline{\mathbf{0}}$ 0  $\overline{\mathbf{0}}$ n 11  $\overline{\mathbf{0}}$  $\overline{0}$ 0  $\overline{0}$ 0 0 0 1 0  $\overline{1}$  $\overline{0}$ 1 0 O  $\overline{0}$  $\overline{0}$ 0  $\mathbf 0$  $\overline{\mathbf{0}}$  $\overline{\mathbf{0}}$  $\overline{\mathbf{0}}$ 0  $\overline{0}$ 0 0  $\overline{\mathbf{0}}$ 1  $\overline{\mathbf{0}}$  $\overline{\mathbf{0}}$  $\vert$ 1  $\overline{\mathbf{0}}$ 0 0 n 11 0 1  $\mathbf{0}$ n 1  $\overline{\mathbf{0}}$ 0 0  $\overline{\mathbf{0}}$ 0 0 0  $\overline{1}$ 0  $\overline{1}$  $\overline{0}$  $\overline{1}$ 0 0  $\overline{0}$ 11 0  $\mathbf 0$ 1 0 0 0  $\overline{0}$  $\mathbf{0}$ 0  $\overline{0}$  $\overline{1}$ 0  $\overline{1}$  $\overline{0}$  $\overline{1}$ 0 0  $\overline{1}$ 11 0  $\mathbf 0$ 18  $\overline{\mathbf{0}}$  $\overline{\mathbf{0}}$ 0  $\overline{0}$ 0 0  $\overline{\mathbf{0}}$ 1  $\overline{0}$ 0 O  $\overline{0}$ 11 0  $\mathbf 0$  $\overline{0}$  $\overline{\mathbf{0}}$ 0 1  $\overline{9}$  $\blacksquare$  $\overline{\mathbf{0}}$  $\overline{\mathbf{0}}$  $\overline{\mathbf{0}}$  $\overline{\mathbf{0}}$ 0  $\vert$ 1  $\overline{\mathbf{0}}$ 1  $\overline{\mathbf{0}}$ 0  $\overline{\mathbf{0}}$ 1 0 0  $\overline{1}$  $\vert$ 1 0 0 10  $\overline{0}$  $\overline{\mathbf{0}}$  $\overline{0}$ 0  $\overline{0}$  $\overline{\mathbf{0}}$ 0  $\overline{\mathbf{0}}$  $\overline{\mathbf{0}}$  $\overline{0}$ 0  $\overline{0}$ 0 0  $\overline{0}$  $\overline{1}$  $\overline{\mathbf{0}}$ 0 0 11  $\overline{\mathbf{0}}$ 0  $\overline{\mathbf{0}}$  $\overline{\mathbf{0}}$ 0  $\overline{\mathbf{0}}$  $\mathbf{0}$ 0 0  $\overline{\mathbf{0}}$ 0 0 1 0 0  $\overline{0}$  $\overline{0}$  $\overline{0}$ 0 ın  $12$  $\overline{\mathbf{0}}$  $\overline{\mathbf{0}}$  $\overline{\mathbf{0}}$ 0  $\overline{\mathbf{0}}$ 0 0  $\overline{\mathbf{0}}$  $\overline{\mathbf{0}}$  $\overline{0}$ 0 1 0 0  $\overline{\mathbf{0}}$  $\overline{1}$  $\overline{\mathbf{0}}$ 0 0  $13$ O 0  $\overline{0}$ 0  $\overline{0}$  $\bf{0}$ 0 0  $\overline{0}$ 0 0 1  $\mathbf{0}$ 0 O  $\overline{1}$  $\overline{0}$ 0  $\overline{\mathbf{0}}$  $14$  $\mathbf 0$ 0  $\overline{\mathbf{0}}$  $\overline{\mathbf{0}}$  $\overline{\mathbf{0}}$ 0  $\overline{\mathbf{0}}$  $\overline{\mathbf{0}}$ 0  $\overline{\mathbf{0}}$ 1  $\vert$ 1  $\blacksquare$ 11. 0 0 0 0  $\overline{\mathbf{0}}$ 0  $15$ O  $\overline{\mathbf{0}}$  $\overline{0}$ 0  $\overline{\mathbf{0}}$ 0 0 0 0 0 0  $\overline{\mathbf{0}}$  $\vert$ 1 0 O  $\overline{1}$ 0  $\overline{1}$  $\bullet$ n 16 0 0  $\overline{0}$ 0 0 0  $\overline{0}$ 0 0 0 0  $\mathbf 0$ n  $\overline{\mathbf{0}}$ 0 0 1 0 0 0 17  $\overline{0}$ 0  $\overline{0}$  $\mathbf{0}$ 0  $\overline{0}$  $\overline{0}$  $\mathbf{0}$ 0  $\overline{0}$  $\overline{0}$ 0  $\mathbf 0$ n 0 0 0 0 0 0 18 n 0 0 0 0  $\overline{\mathbf{0}}$ 0 0 0 0 0  $\overline{0}$ 0 0 0 0 0  $\mathbf 0$ 0  $\blacktriangleleft$ 19 O 0 0 11  $\overline{0}$  $\bf{0}$ 0 0 1 0 1  $\bf{0}$ 0 O 0 0 1 20  $\overline{\mathbf{0}}$ O  $\vert$ 1  $\overline{\mathbf{0}}$ 0 0  $\overline{0}$  $\vert$ 1  $\overline{\mathbf{0}}$ 0 0 O  $\overline{\mathbf{0}}$ 0 0 0 0 11 0 21  $\overline{\mathbf{0}}$  $\overline{\mathbf{0}}$  $\overline{0}$  $\overline{\mathbf{0}}$  $\overline{\mathbf{0}}$ 0 0 0 0  $\overline{0}$ 0  $\overline{\mathbf{0}}$ 0 0 O  $\overline{1}$  $\overline{\mathbf{0}}$ 0 0 22 O 0  $\overline{0}$  $\overline{\mathbf{0}}$  $\overline{\mathbf{0}}$  $\mathbf{0}$ 0  $\overline{0}$ 0 0  $\overline{0}$ 0 0 O  $\overline{0}$  $\overline{0}$ 0  $\mathbf 0$ 0 23  $\overline{0}$  $\overline{\mathbf{0}}$  $\overline{\mathbf{0}}$ 0  $\overline{0}$ 0  $\overline{\mathbf{0}}$  $\overline{\mathbf{0}}$  $\overline{0}$ 0 0 O 0 0 0 0 11  $\overline{1}$  $\overline{0}$  $\overline{24}$  $\blacksquare$  $\overline{\mathbf{0}}$  $\vert$ 1 0 l.  $\bf{0}$ 0 0  $\overline{0}$ 11  $\overline{1}$  $\overline{\mathbf{0}}$ 0  $\vert$ 1 O **O** 0 0 0 25  $\blacksquare$ 0  $\overline{0}$ 0  $\overline{0}$  $\overline{0}$ 0  $\overline{0}$ 1  $\overline{0}$  $\overline{0}$  $\mathbf{0}$ 0 O  $\overline{0}$  $\overline{0}$ 0  $\mathbf 0$  $\blacksquare$ 26 0  $\overline{\mathbf{0}}$  $\overline{\mathbf{0}}$ 0  $\overline{0}$ 0  $\vert$ 1 0  $\mathbf 0$ 11 0 0 0 0 0  $\mathbf{0}$ 0 0 0 27  $\blacksquare$ 0 0  $\overline{\mathbf{0}}$ 0 0  $\overline{0}$ 0  $\overline{0}$ 0 0 O 0  $\mathbf 0$ n  $\overline{0}$ 0  $\blacksquare$ 0 0 28 0 0  $\overline{0}$  $\bf{0}$  $\overline{0}$ 0  $\bf{0}$ 0 O 0  $\mathbf 0$ 11  $\vert$ 1 0 0 0  $\mathbf{0}$  $\Omega$  $\mathbf{0}$ 29 0 0  $\overline{0}$ 0 11  $\overline{0}$ 0 11 0  $\overline{\mathbf{0}}$ 0 0  $\mathbf{0}$ 0  $\vert$ 1 0  $\blacktriangleleft$ 0 0  $\mathbf{0}$ 30 'n **In** 0 l0  $\bf{0}$ 0  $\overline{0}$  $\mathbf{0}$ **O**  $\mathbf{0}$ 0 'n O  $\mathbf 0$ n 0 n  $\mathbf{0}$ 31 O 0  $\overline{0}$  $\overline{0}$  $\mathbf{0}$ 0  $\overline{0}$ 0  $\overline{0}$  $\mathbf{0}$ 0  $\overline{0}$  $\overline{0}$  $\mathbf{0}$ 0  $\blacksquare$ 11  $\blacktriangleleft$ 0 32  $\overline{0}$ 0  $\overline{0}$ 0 0 O  $\mathbf 0$ 1  $\overline{0}$ 0 0 1 0 0 0  $\mathbf{0}$ 0 0 0 33 O 0  $\overline{\mathbf{0}}$  $\bf{0}$ O 1 0  $\overline{0}$  $\mathbf{1}$  $\vert$ 1 O 0  $\mathbf 0$ 0 0 0 11  $\overline{1}$ 0 34  $\blacksquare$ 0  $\overline{\mathbf{0}}$ 0 0 0 0  $\overline{\mathbf{0}}$ 1  $\vert$ 1 11 1 0 0 O  $\overline{0}$ 0 0 0 35  $\overline{1}$  $\overline{\mathbf{0}}$ 0  $\overline{\mathbf{0}}$ 0 0  $\overline{1}$  $\overline{\mathbf{0}}$ 0 0 0  $\vert$ 1 0  $\overline{\mathbf{0}}$ 0 0  $\blacksquare$  $\overline{\mathbf{0}}$ 11 36 0  $\overline{\mathbf{0}}$  $\overline{\mathbf{0}}$  $\vert$ 1 0  $\overline{\mathbf{0}}$ 0 0  $\overline{\mathbf{0}}$  $\vert$ 1  $\overline{0}$  $\vert$ 1 0 0 0  $\overline{\mathbf{0}}$ **O**  $\overline{0}$ 0 0

 $-0$ 

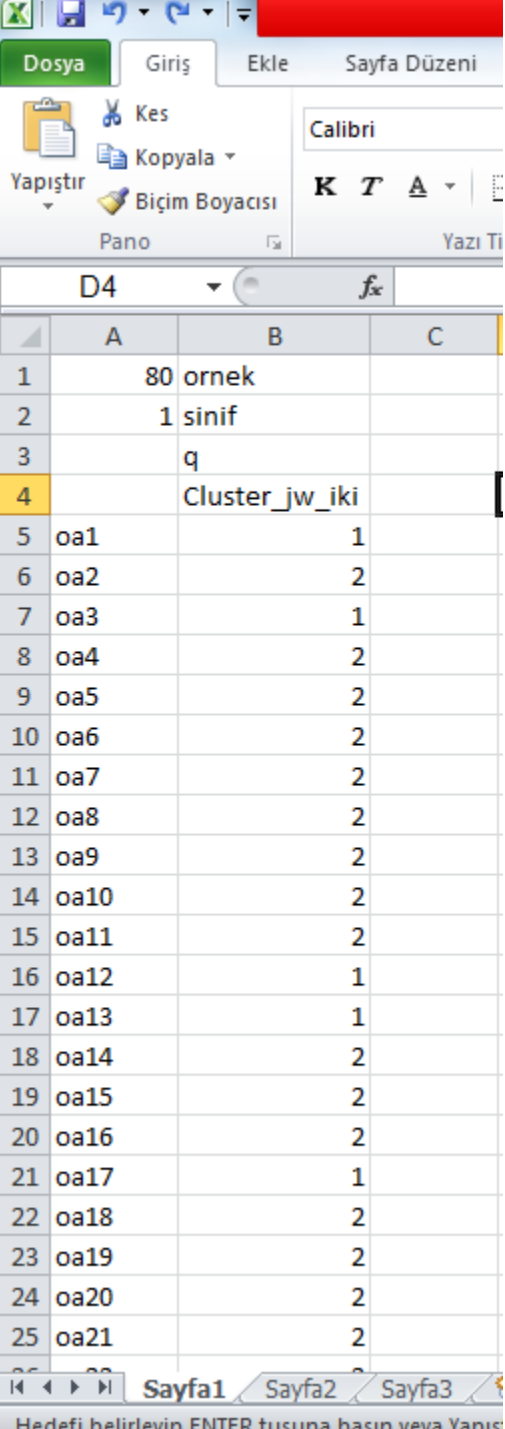

Cluster'de Jackard-Ward's İçin elde edilen 2 li-3'lü ve 4'lü sınıf verileri PAST'ta One-Way-ANOSIM analizi için renklendirilir.

O

 $\begin{array}{c} \hline \Xi \\ \hline \Xi \end{array}$ 

3

 $\bullet$ 

Ü

 $\boldsymbol{\Theta}$ 

 $\Box$ 

 $\mathbb{Z}$ 

J

 $\circledast$ 

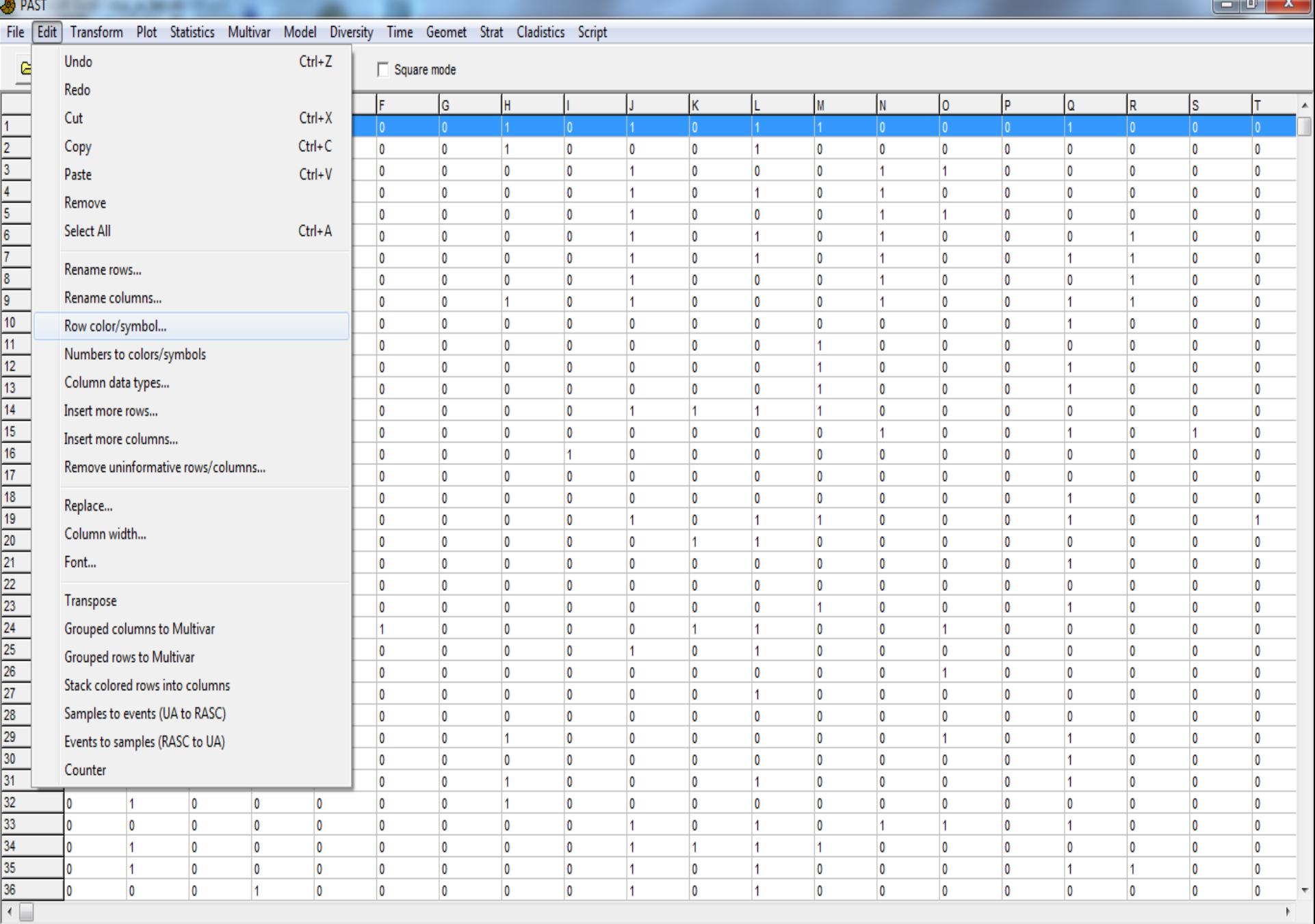

12:03

11.03.2013

l el

## Past üzerinde vejetasyon sınıflarına farklı renk atanması

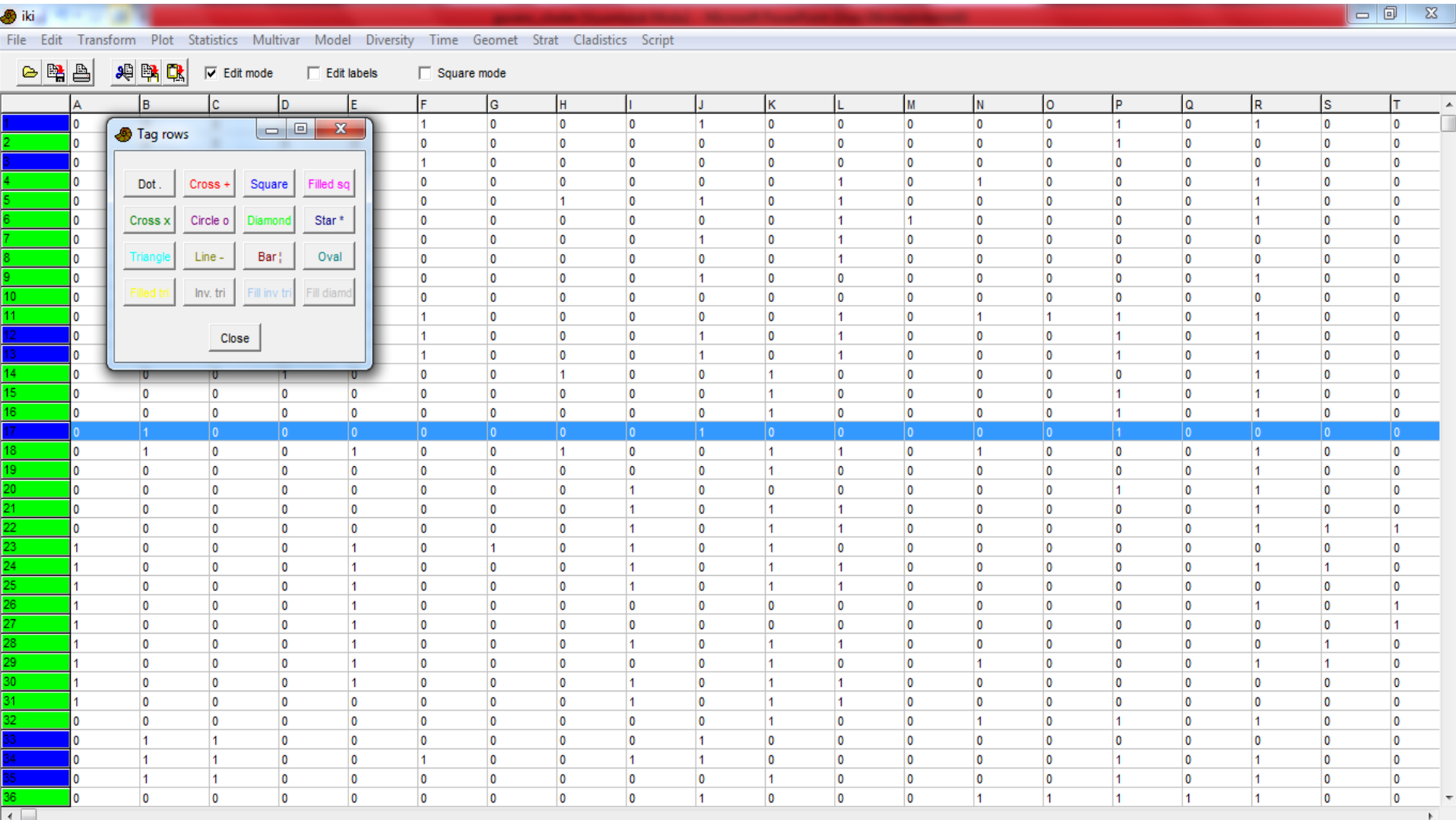

e

W.

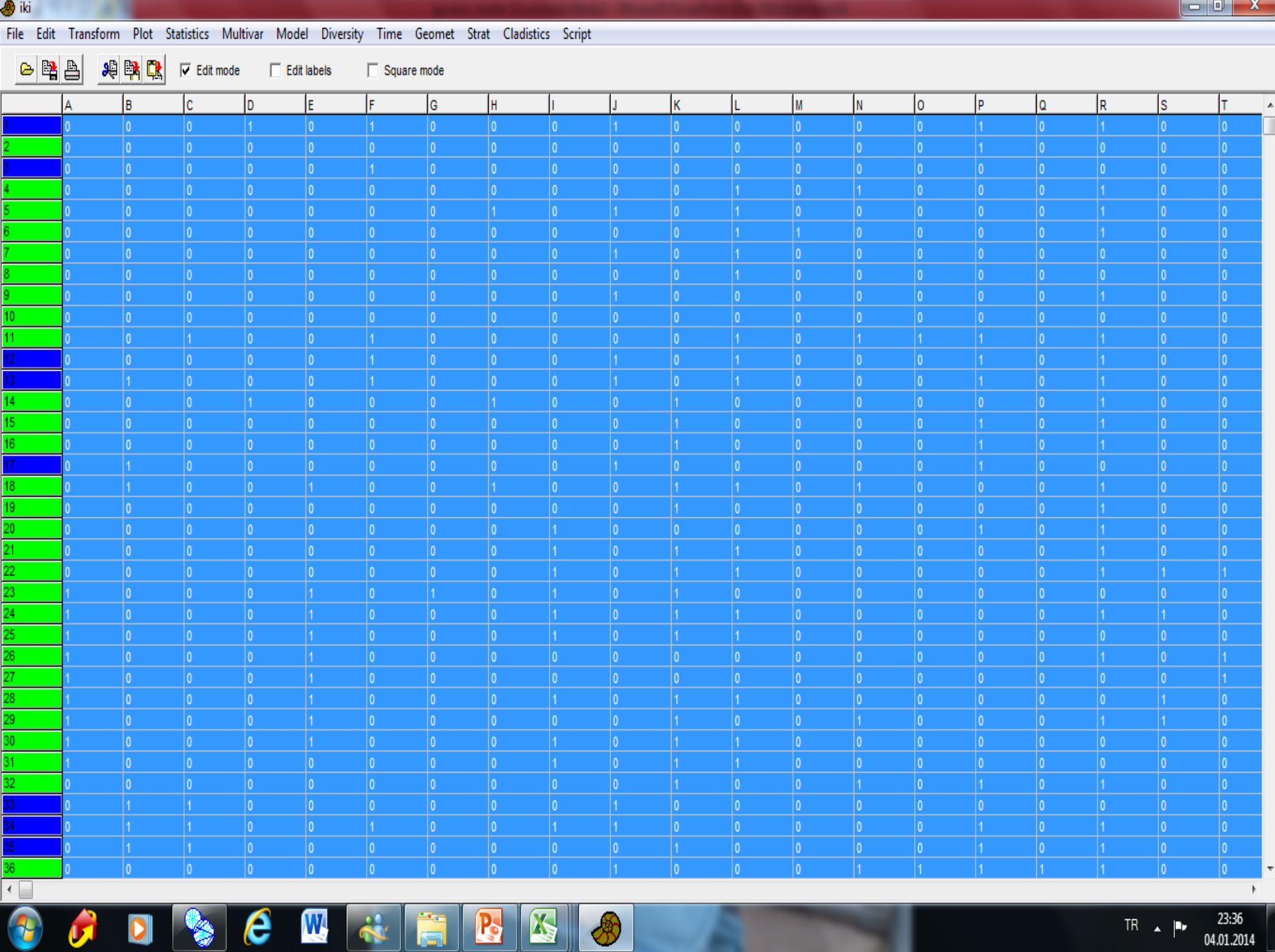

n i

 $\Box$ 

**B**iki

 $\begin{array}{c|c}\n\hline\n36 \\
\hline\n\end{array}$ 

Đ

 $\overline{\mathcal{G}}$ 

 $\boldsymbol{\mathsf{Q}}$ 

 $\,$   $\,$ 

23:37<br>04.01.2014

 $TR \rightarrow \mathbb{P}$ 

File Edit Transform Plot Statistics Multivar Model Diversity Time Geomet Strat Cladistics Script

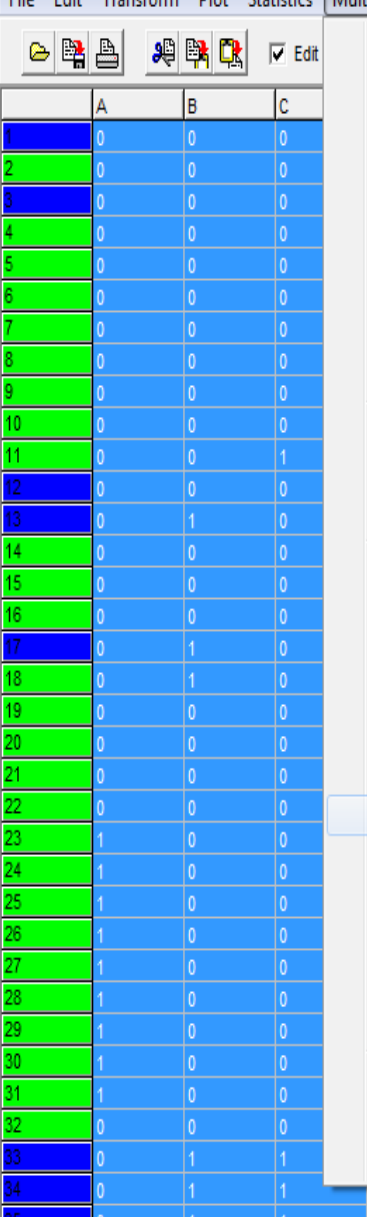

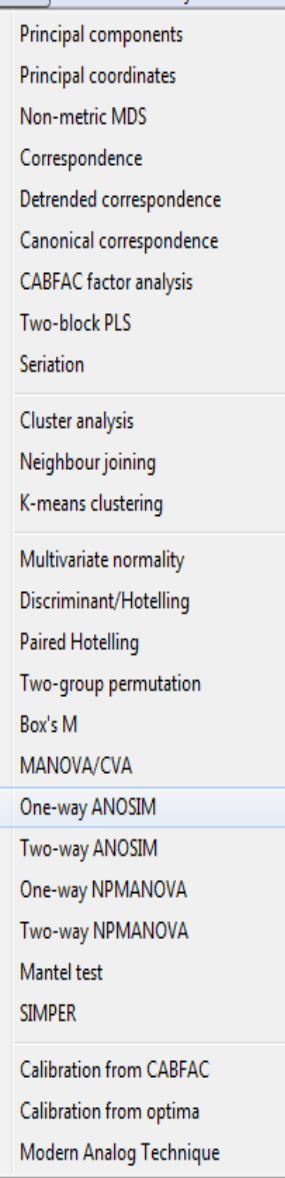

 $\sqrt{0}$ 

 $\boldsymbol{e}$ 

 $\mathbf W$ 

 $\rightarrow$ 

B

Ē.

K

 $\circledast$ 

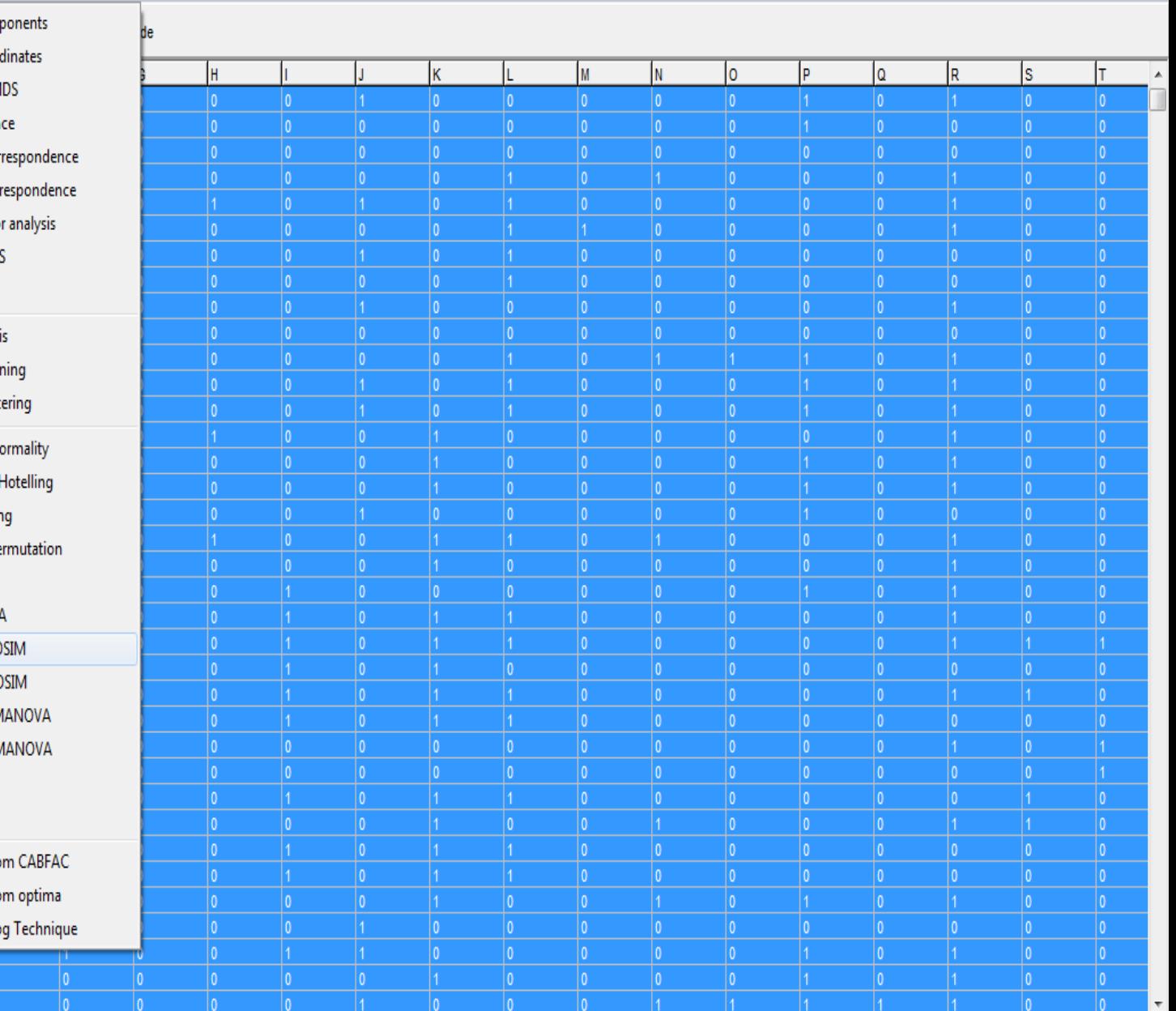

DSCWRIEDBSG

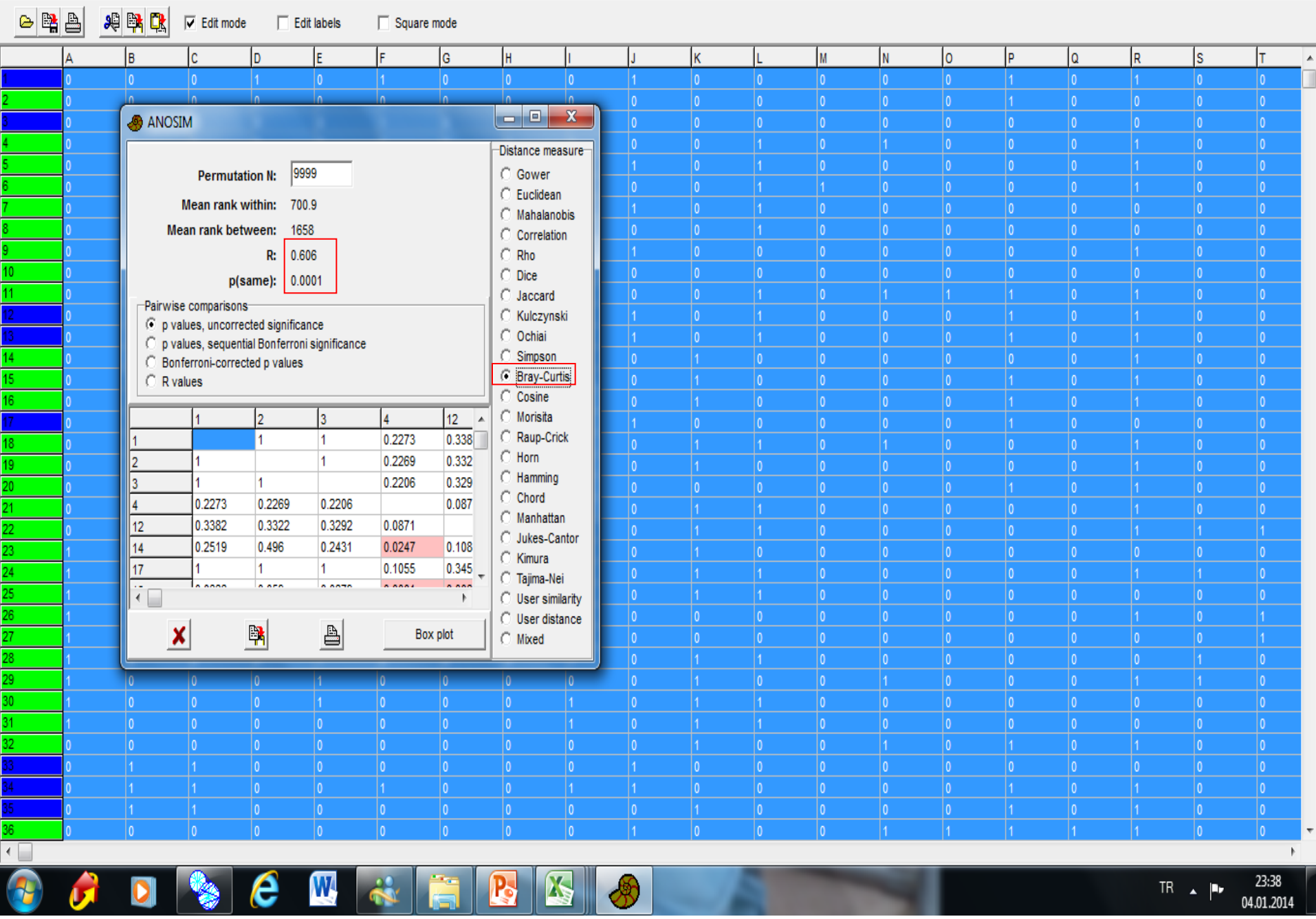

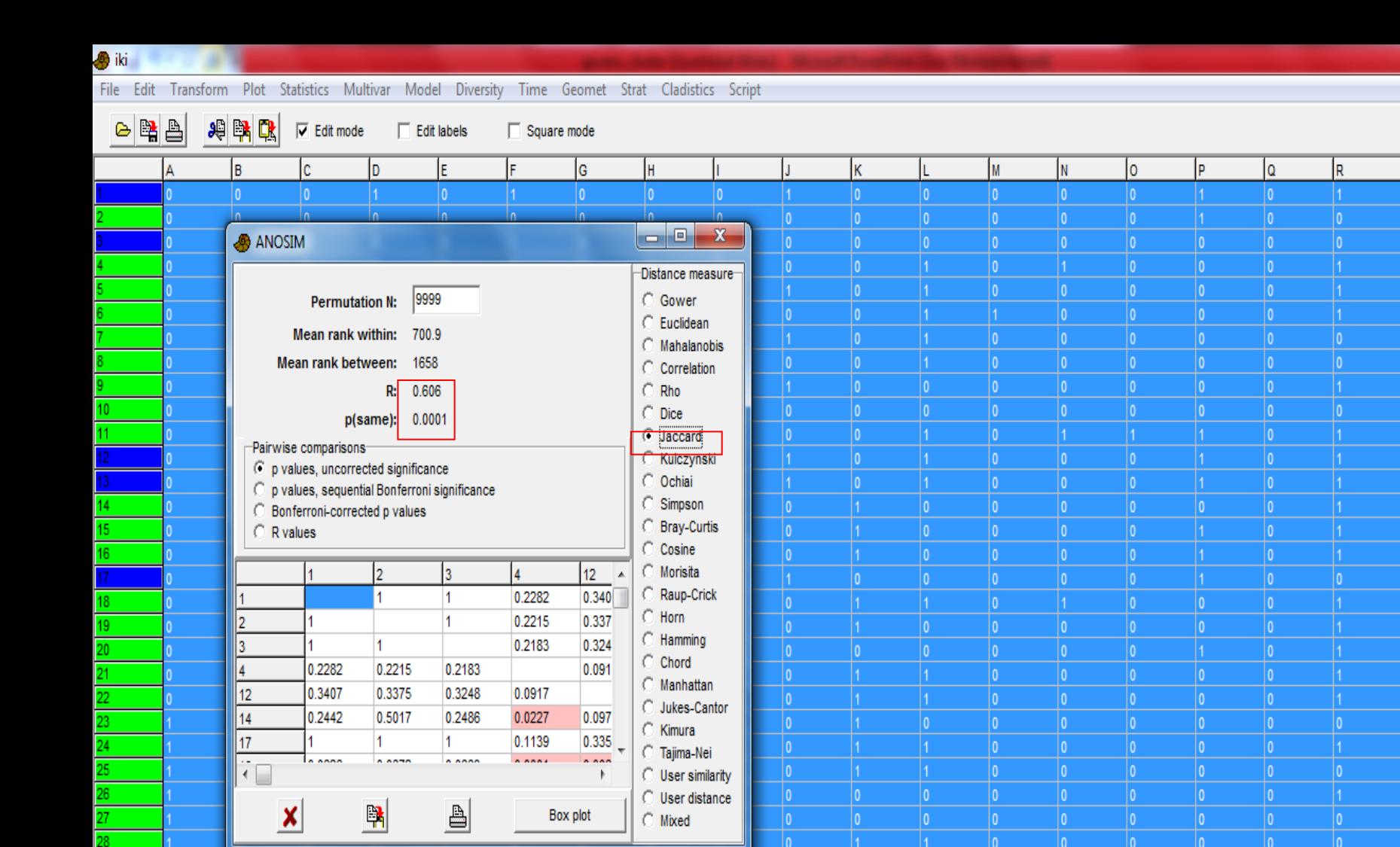

 $|0 -$ 

B

K

 $|0\rangle$ 

 $\frac{1}{1}$ 

 $|0\rangle$ 

 $|0|$ 

 $\bigcirc$ 

 $|0\rangle$ 

 $|0\rangle$ 

 $|0\rangle$ 

 $\bullet$ 

û

29  $30<sup>°</sup>$ 

31 32.

36  $\overline{\cdot\Box}$ 

Đ

 $|0\rangle$ 

 $\begin{array}{|c|} \hline 0 \\ \hline 0 \\ \hline \end{array}$ 

 $\begin{array}{|c|} \hline 0 \\ \hline 0 \\ \hline \end{array}$ 

 $\boldsymbol{\theta}$ 

 $\vert$ 1

 $\begin{array}{|c|} \hline 0 \\ \hline 0 \\ \hline \end{array}$ 

 $|0\rangle$ 

 $|0\rangle$ 

 $\overline{\mathbf{W}}$ 

 $|0 -$ 

 $\ddot{\bullet}$ 

 $|0\rangle$ 

 $|0\rangle$ 

 $|0|$ 

 $|0\rangle$ 

Ã

 $\mathbb{F}$ 23:40  $TR \rightarrow \mathbb{R}$ 

04.01.2014

 $\begin{array}{|c|c|}\n\hline\n0 \\
\hline\n1\n\end{array}$ 

 $\frac{1}{1}$ 

 $|0|$ 

 $\boxed{0}$ 

 $\begin{array}{|c|} \hline 0 \\ \hline 0 \\ \hline \end{array}$ 

 $\begin{array}{|c|} \hline 0 \\ \hline 0 \\ \hline \end{array}$ 

 $|0\rangle$ 

 $\boxed{0}$ 

 $\Box$ 

T.

 $|0\rangle$ 

 $|0\rangle$ 

 $|0\rangle$ 

ls.

 $\mathbb{Z}$ 

 $\blacktriangle$ 

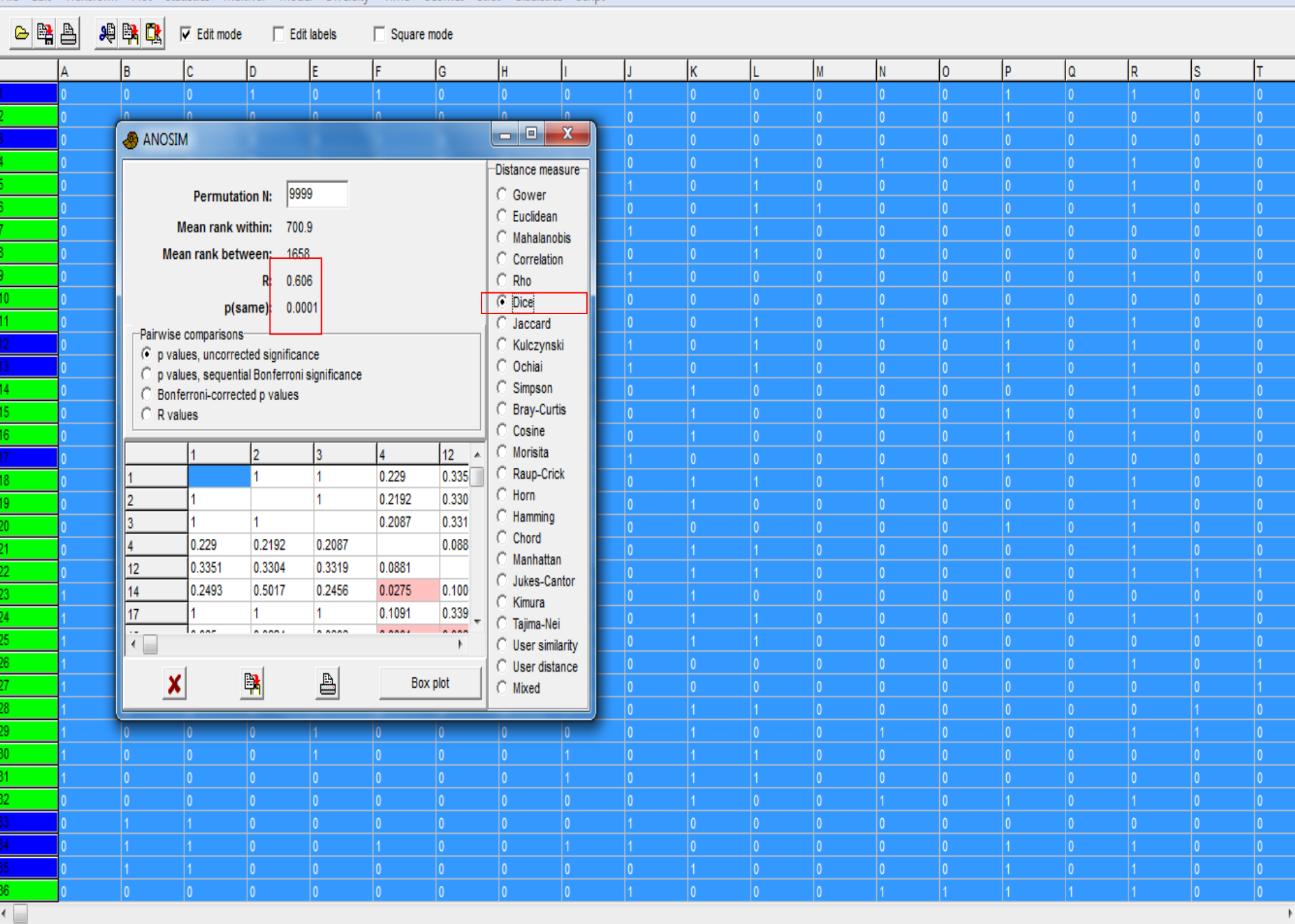

 $\circledast$ 

K

R

Ă

 $\mathbf{G}$ 

Đ

**Alta** 

 $\bullet$ 

e m

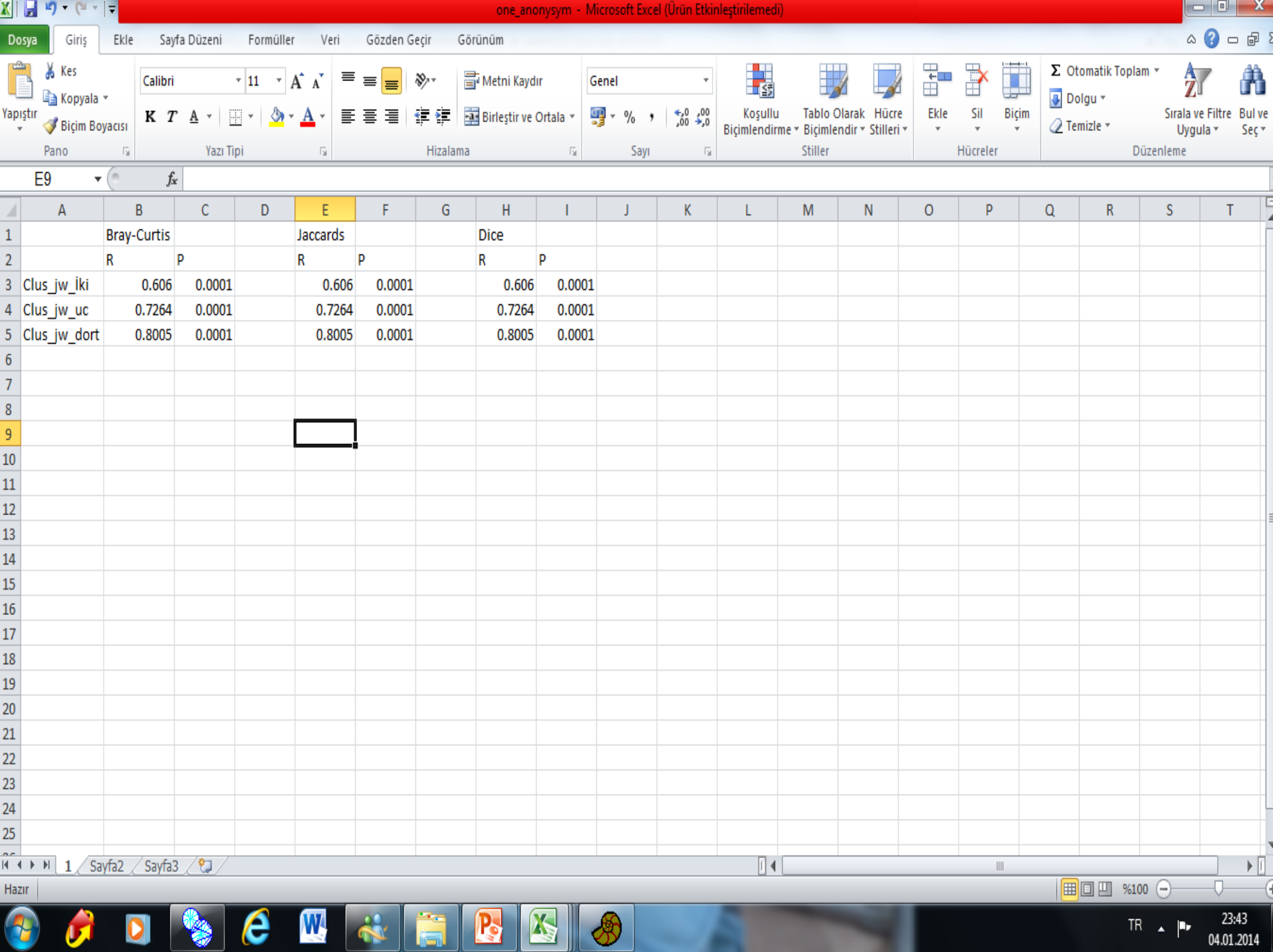

**13-19 Ocak 2014/** 

**NDIRMELER** 

## **Cluster Analizi Ayrım Gruplarının Gösterge Türlerinin Belirlenmesi**

• MRPP analizleri sonucunda en iyi ayrımın Sorensen 3'lü ve 4'lü ayrımları ile sağlandığına karar verilmiştir. Bu nedenle bu ayrımlar için PC-ORD programında İndikatör Testi uygulanmıştır.

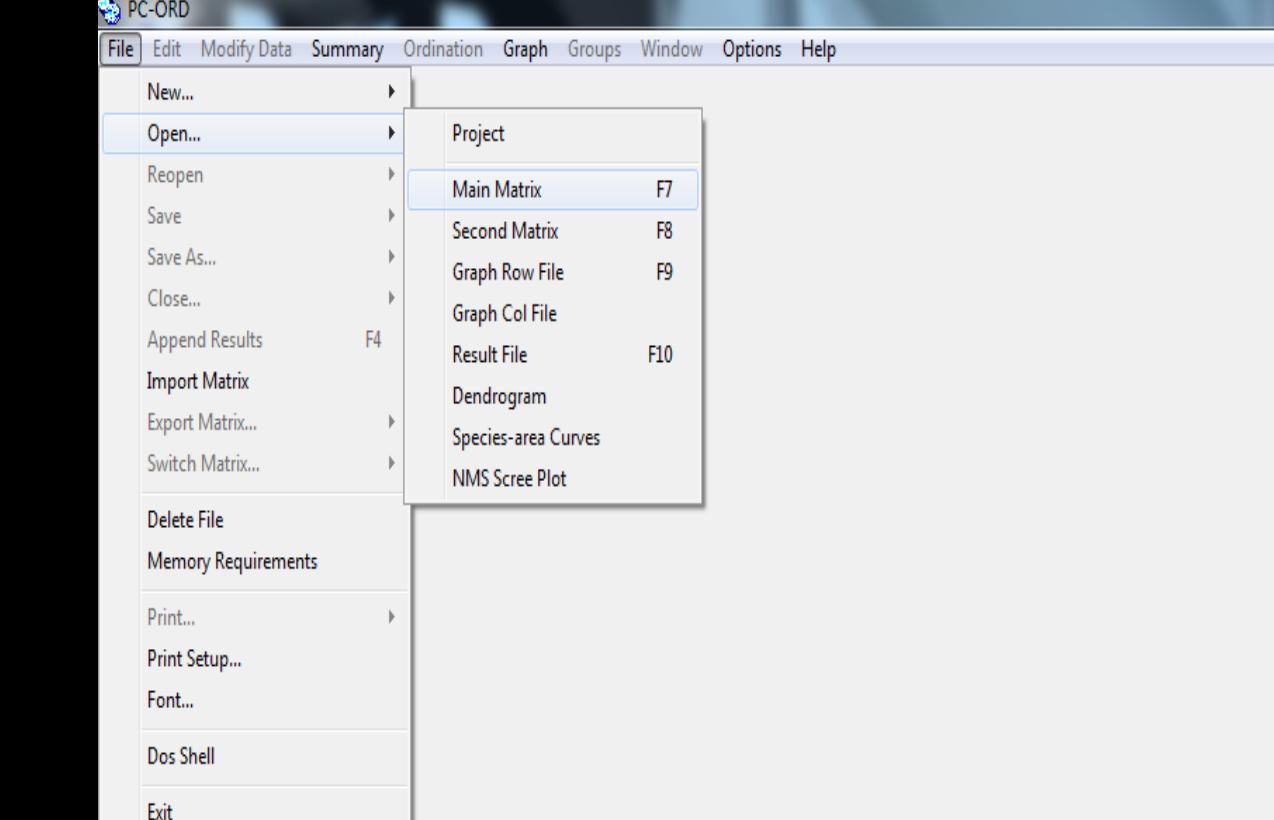

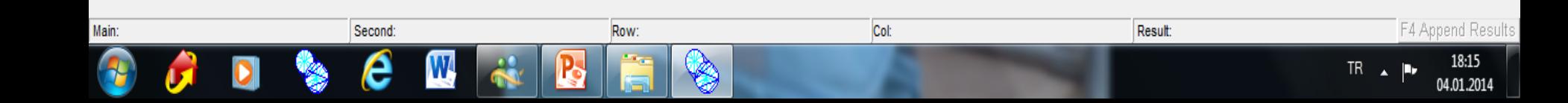

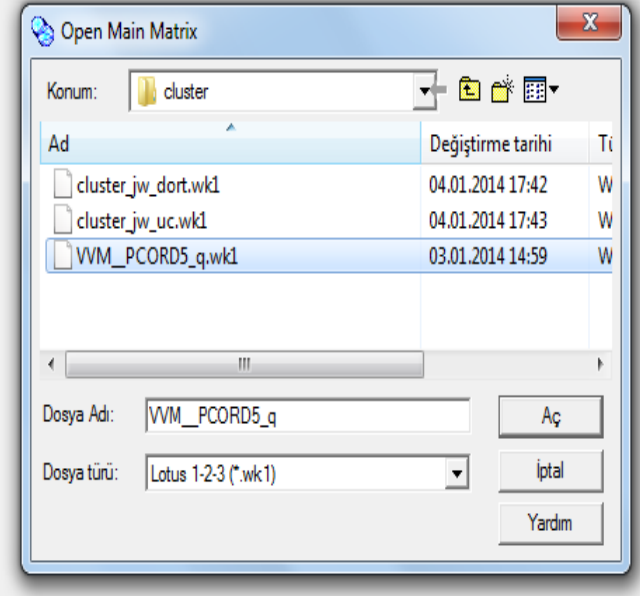

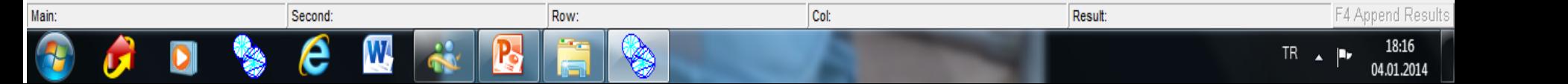

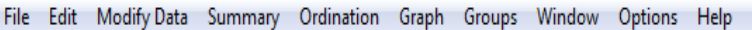

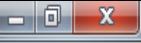

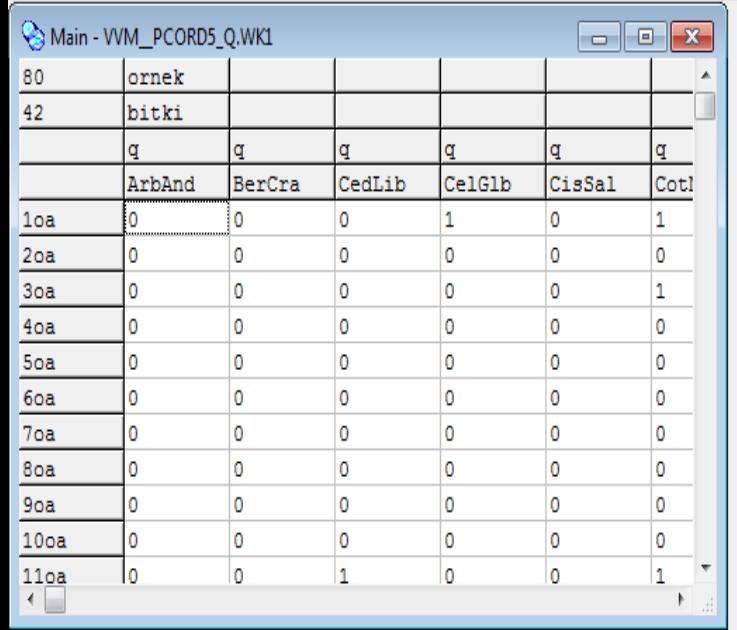

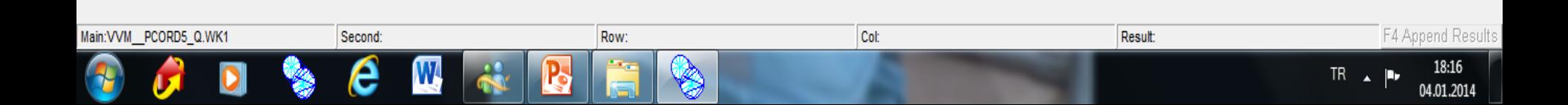

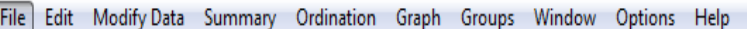

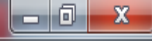

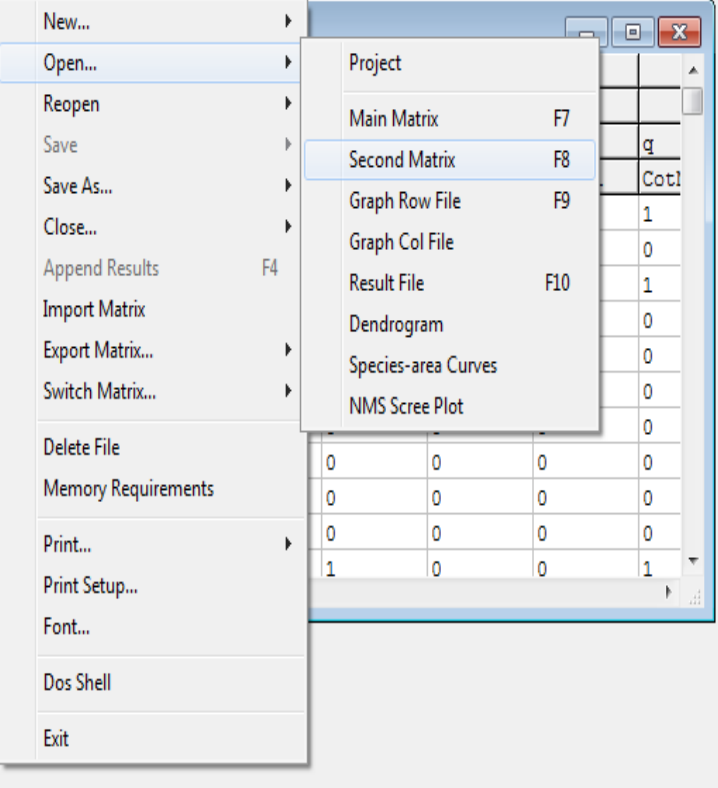

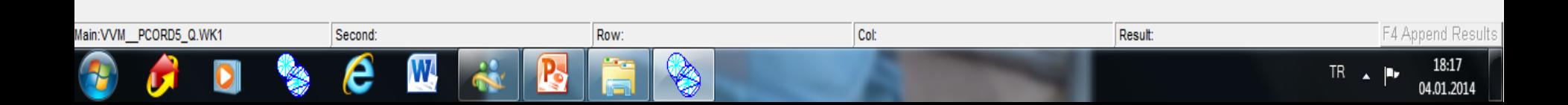

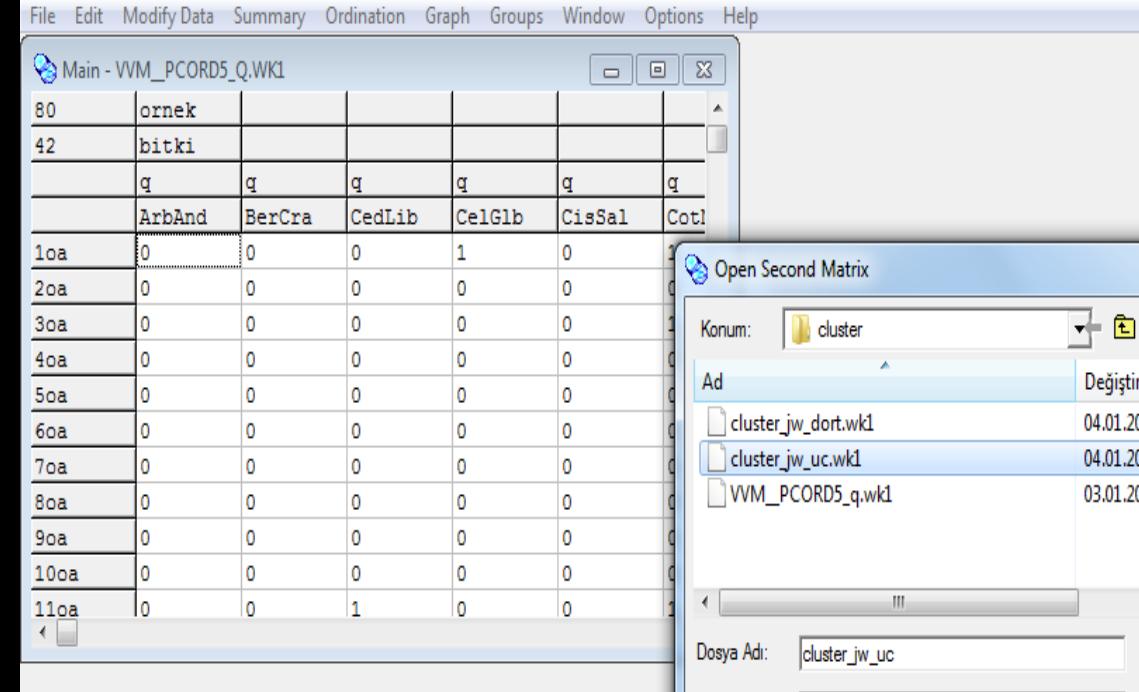

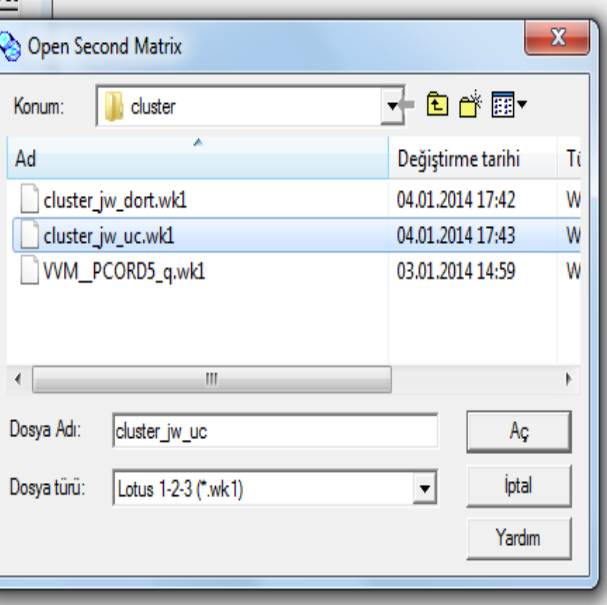

F4 Append Results Main:VVM\_PCORD5\_Q.WK1 Second: Col: Result: Row:  $\boldsymbol{\theta}$  $\mathbf W$ B ♦ 18:19<br>04.01.2014 Đ Ğ  $TR \rightarrow \mathbb{P}$  $\bullet$  $\overline{\mathcal{G}}$ 

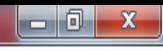

04.01.2014

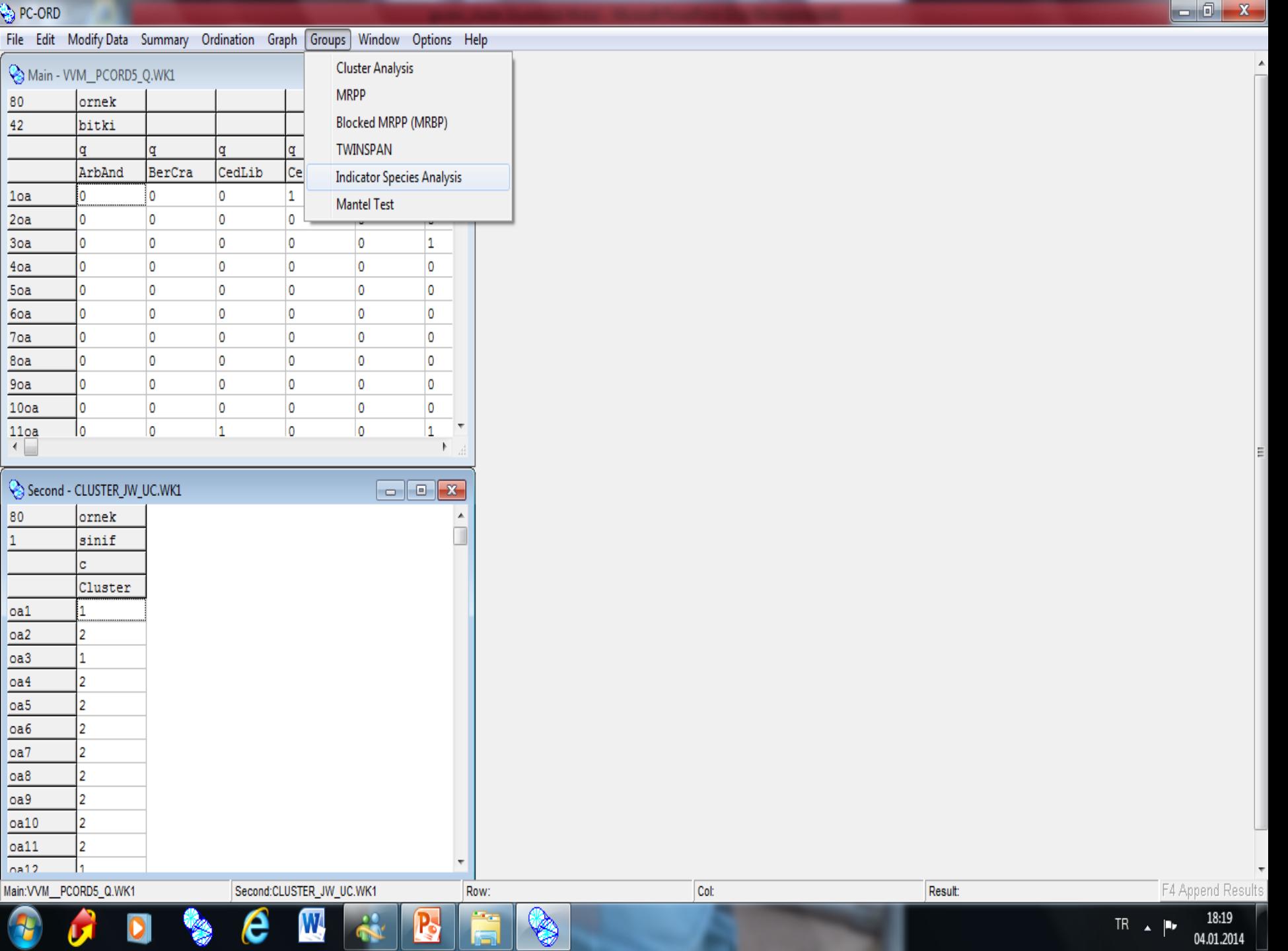

 $\mathbf{1}$ 

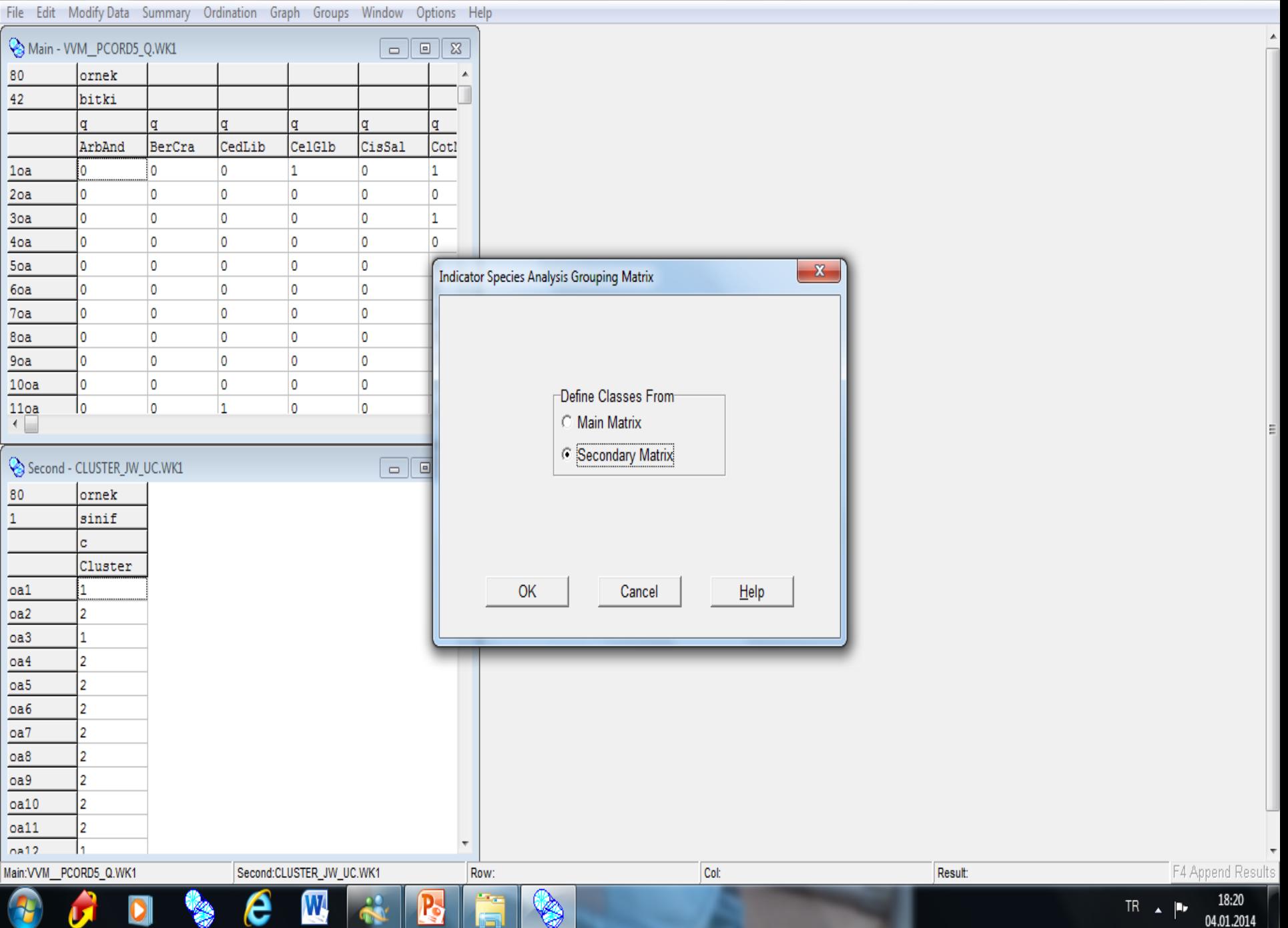

 $\begin{array}{c}\n 80 \\
 \hline\n 42\n \end{array}$ 

 $1<sub>oa</sub>$  $\frac{20a}{2}$  $3<sub>oa</sub>$  $\frac{40a}{2}$  $5<sub>oa</sub>$  $60a$  $70a$  $rac{80a}{2}$  $\frac{90a}{2}$  $\frac{100a}{ }$  $\begin{array}{c}\n\hline\n110a \\
\hline\n\end{array}$ 

 $\overline{\phantom{0}}$  $0a1$  $0a2$  $oa3$  $\overline{oa4}$  $0a5$  $0a6$  $0a7$  $0a8$  $0a9$  $0a10$  $oa11$  $n<sub>B</sub>12$ Main:VVM

Đ

 $\overline{\mathbf{U}}$ 

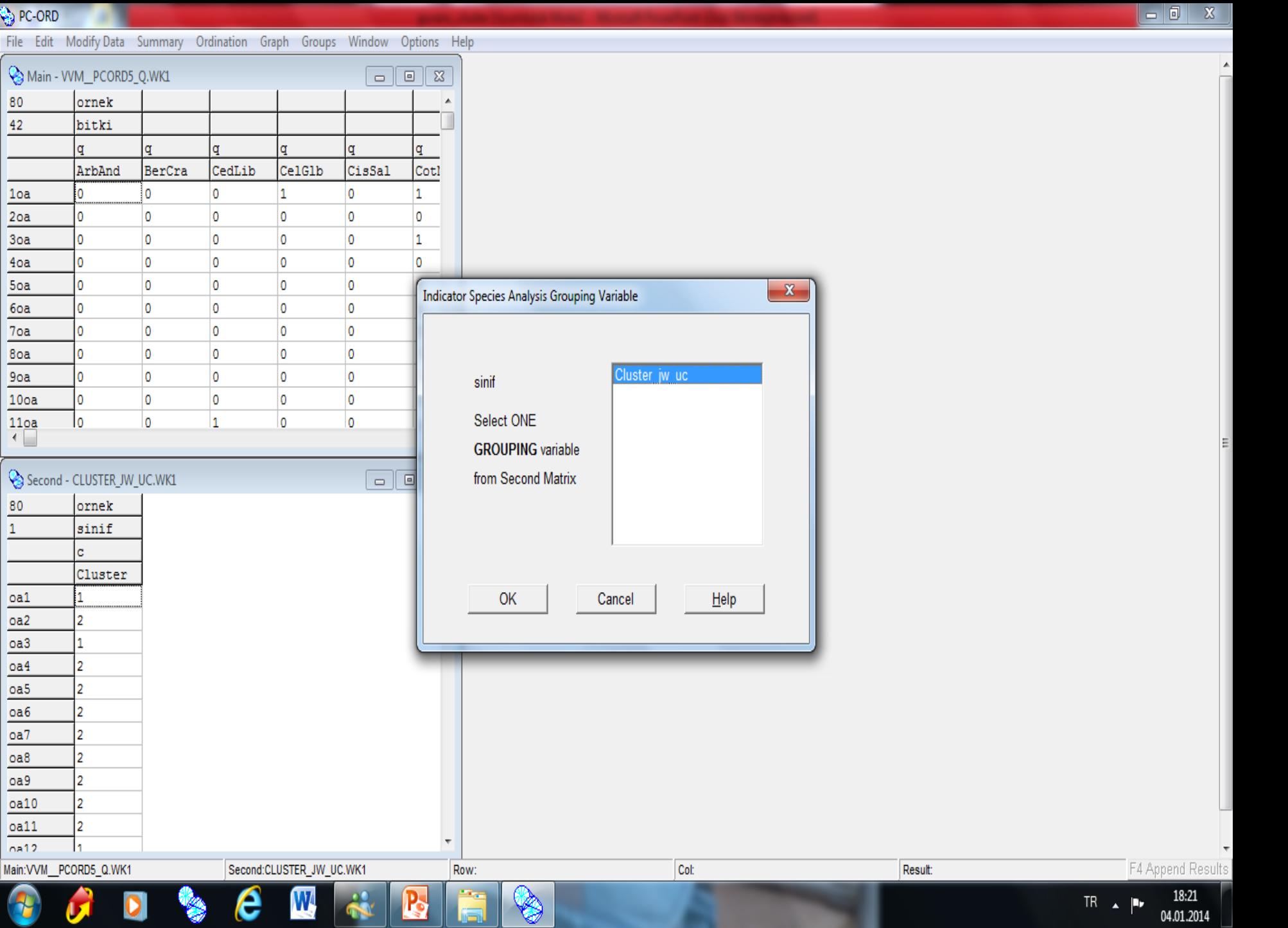

04.01.2014

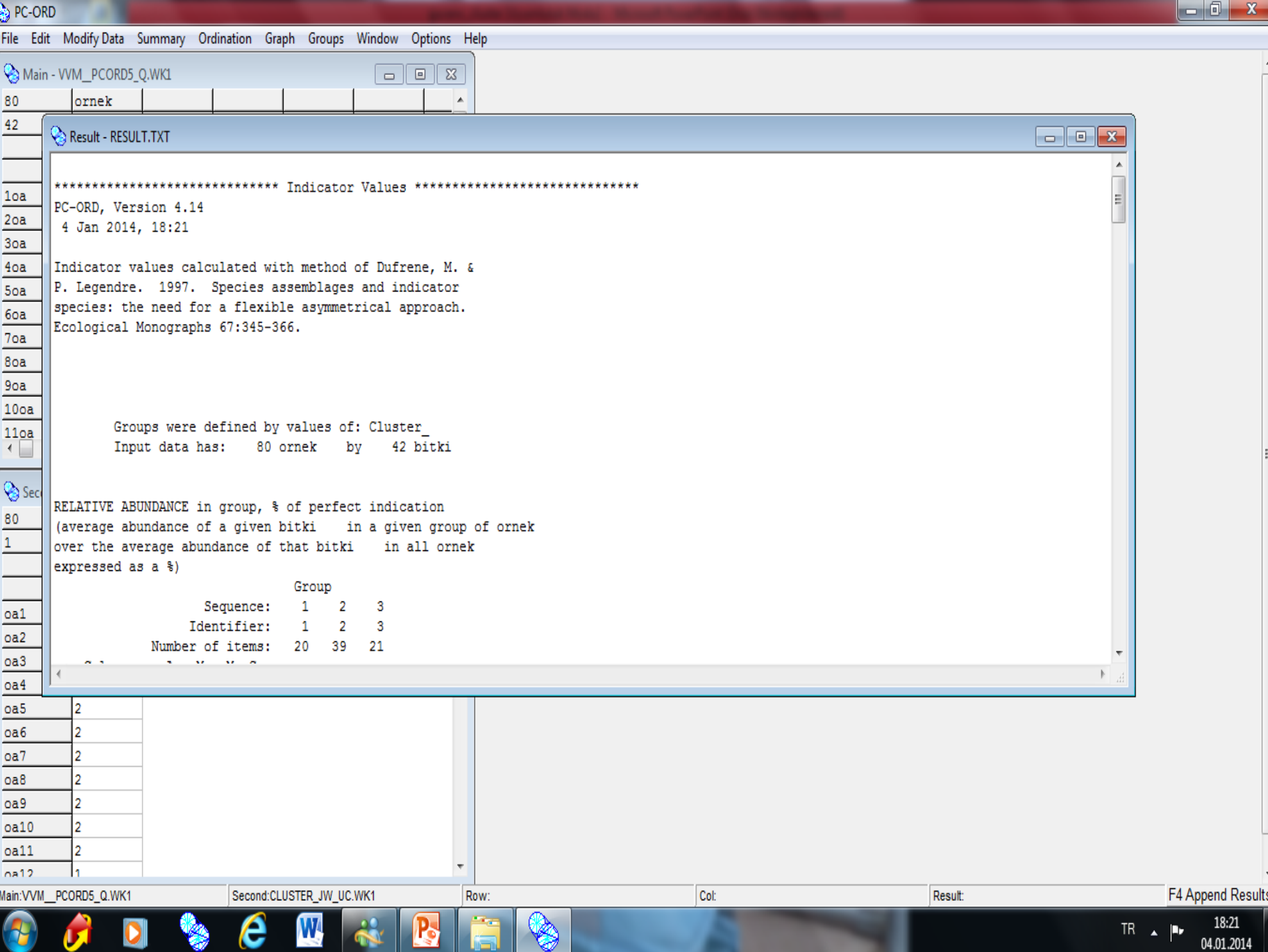

**ABB** 

PC-ORD - [Result - RESULT.TXT]

Main:VVM\_PCORD5\_Q.WK1

File Edit Modify Data Summary Ordination Graph Groups Window Options Help

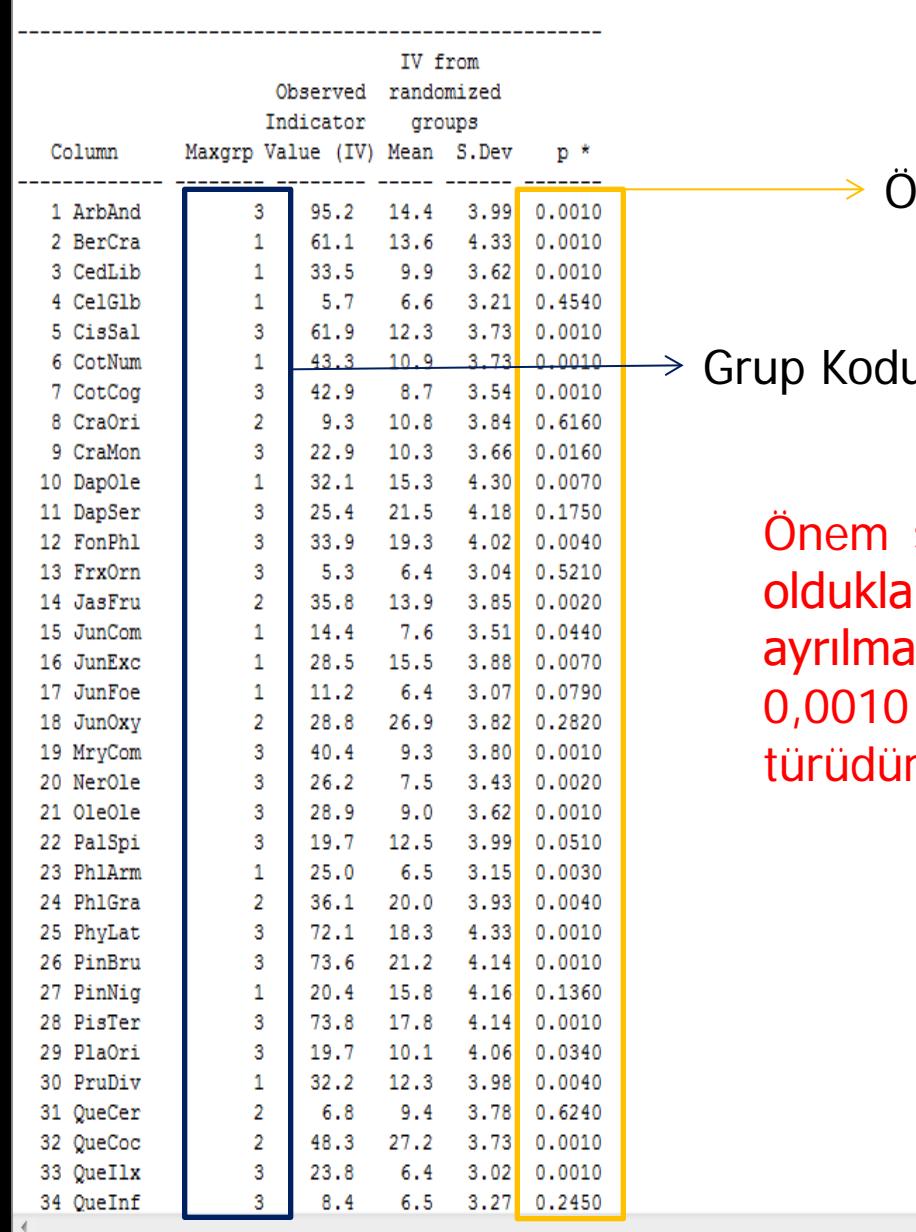

Second:CLUSTER\_JW\_UC.WK1

### Önem seviyesi

Col:

Grup Kodu

Row:

seviyeleri 0,05 den küçük olan türler, ait rı grupların pozitif gösterge türleri olarak ıktadır. Örneğin burada ArbAnd Türü önem seviyesi ile 3. grubun gösterge türüdür.

Result:

 $|-0|$ 

F4 Append Results

TR $\lambda$ 

p,

18:22

04.01.2014

 $F$   $x$ 

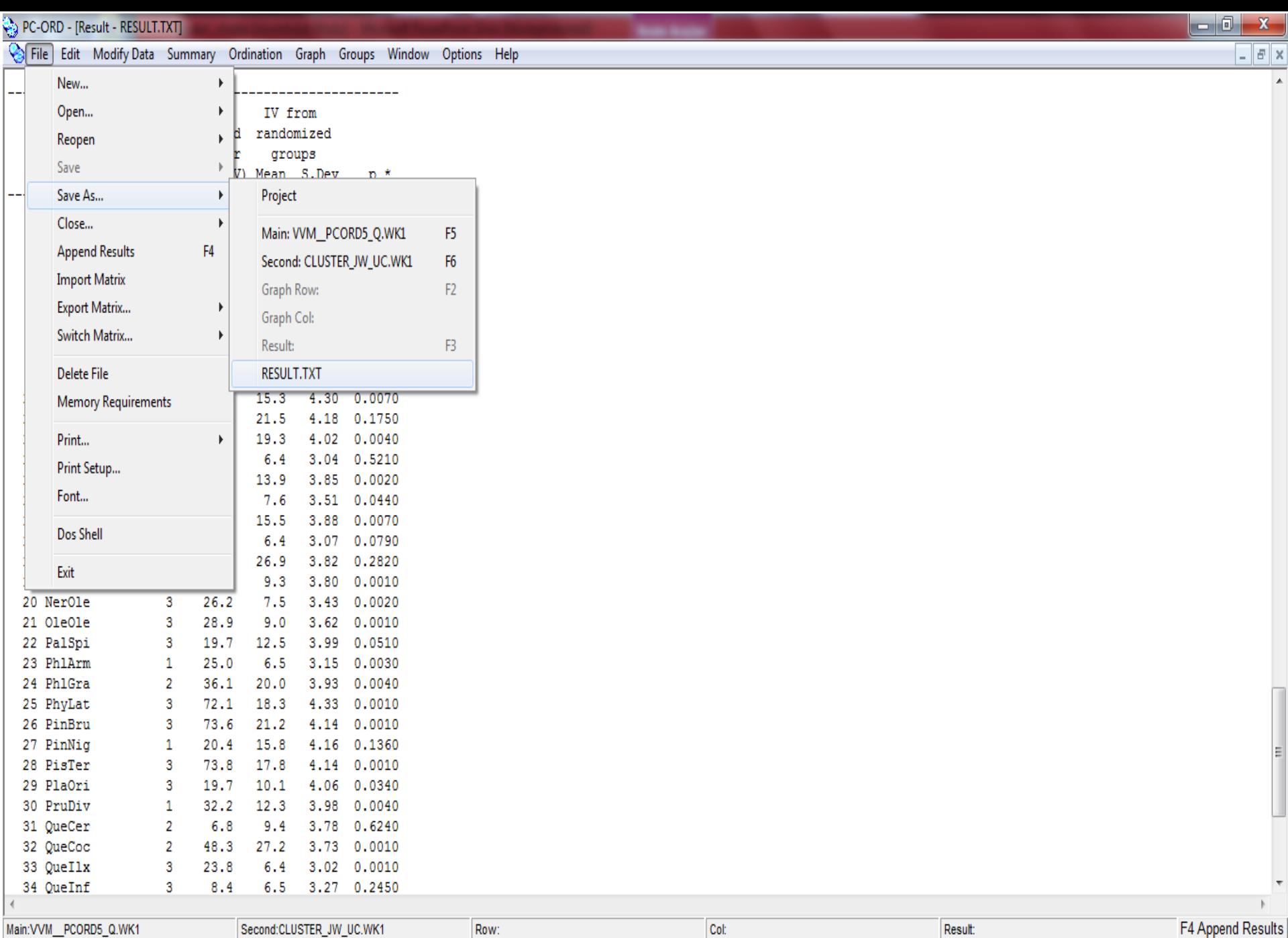

Main:VVM\_PCORD5\_Q.WK1

 $\blacksquare$ 

**D**a

Second:CLUSTER\_JW\_UC.WK1  $\overline{\mathbf{W}}$ 

 $\mathbf{R}$ 

 $\boldsymbol{e}$ 

 $\overline{\mathbb{R}}$ 

**RE** 

Result:

F4 Append Results

TR  $\rightarrow$   $\begin{array}{|c|c|}\n\hline\n\end{array}$   $\begin{array}{|c|c|}\n\hline\n\end{array}$   $\begin{array}{|c|c|}\n\hline\n\end{array}$   $\begin{array}{|c|c|}\n\hline\n\end{array}$   $\begin{array}{|c|c|}\n\hline\n\end{array}$   $\begin{array}{|c|c|}\n\hline\n\end{array}$   $\begin{array}{|c|c|}\n\hline\n\end{array}$   $\begin{array}{|c|c|}\n\hline\n\end{array}$   $\begin{array}{|c|c|}\n\hline\n\end{array$ 

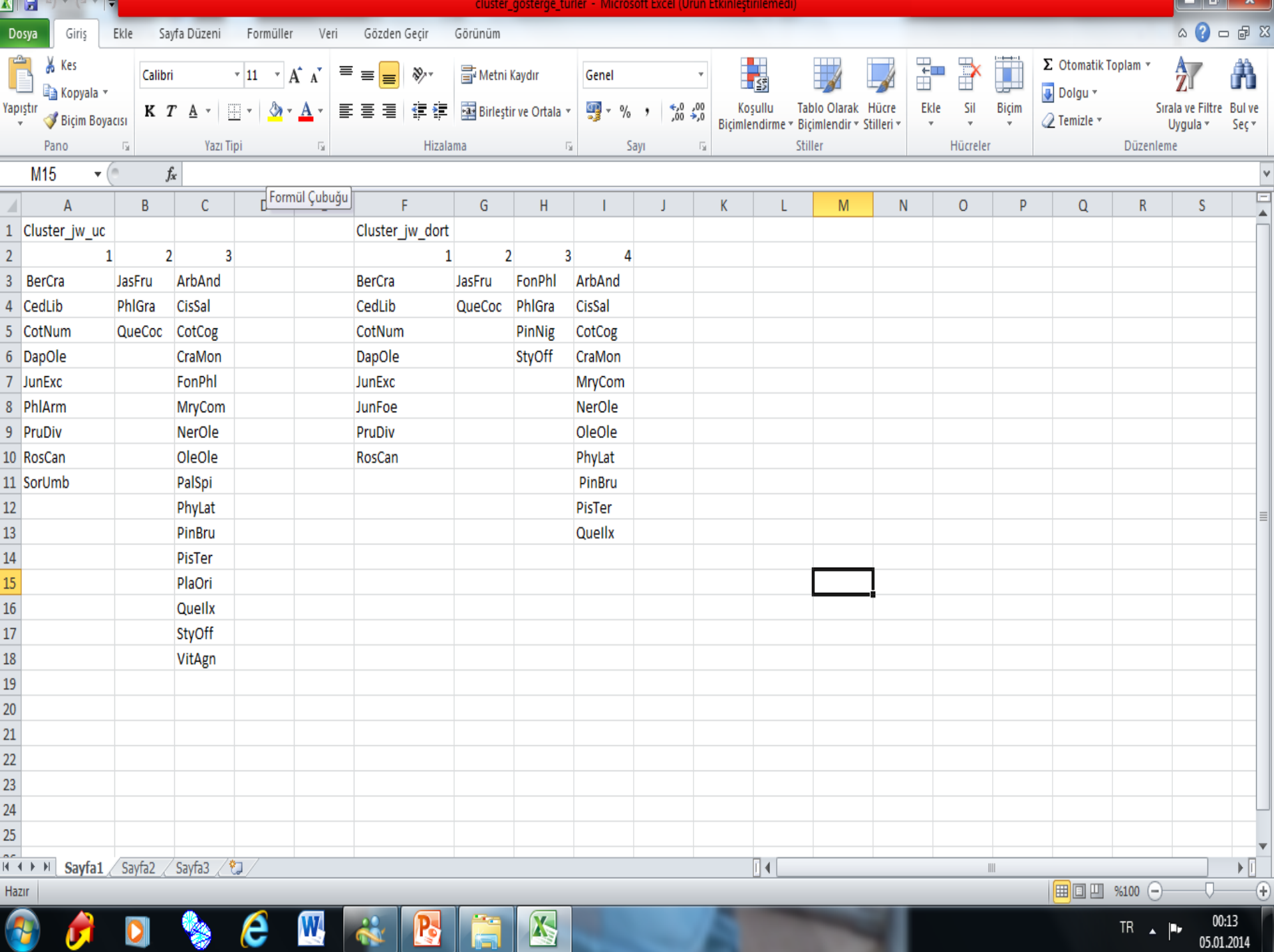

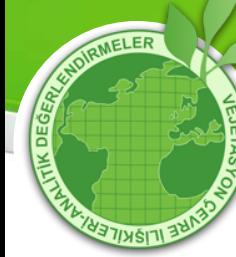

**13-19 Ocak 2014/ ANTALY** 

# **TEŞEKKÜRLER**

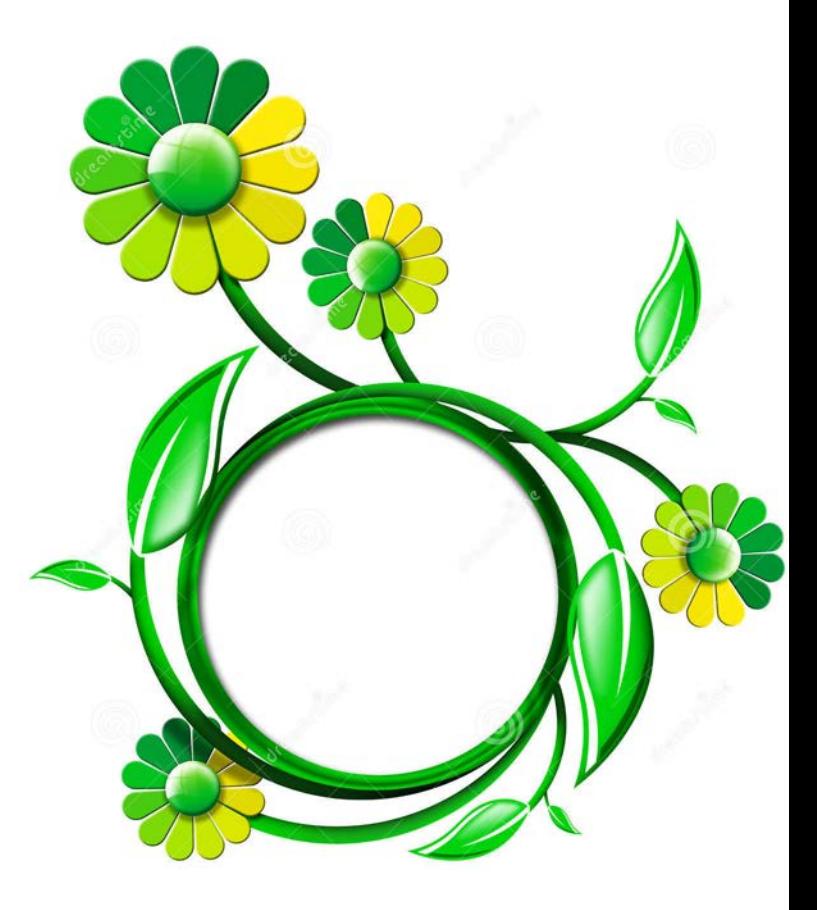